МЕЖГОСУДАРСТВЕННОЕ ОБРАЗОВАТЕЛЬНОЕ УЧРЕЖДЕНИЕ ВЫСШЕГО ОБРАЗОВАНИЯ «БЕЛОРУССКО-РОССИЙСКИЙ УНИВЕРСИТЕТ»

Кафедра «Оборудование и технология сварочного производства»

### **САПР СВАРОЧНОГО ПРОИЗВОДСТВА**

*Методические рекомендации к курсовому проектированию для студентов специальности 1-36 01 06 «Оборудование и технология сварочного производства» очной и заочной форм обучения*

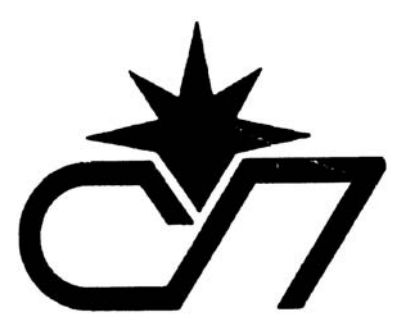

Могилев 2021

### Рекомендовано к изданию учебно-методическим отделом Белорусско-Российского университета

Одобрено кафедрой «Оборудование и технология сварочного производства» «20» февраля 2021 г., протокол № 9

Составитель канд. техн. наук, доц. А. Н. Синица

Рецензент Ю. С. Романович

Даны методические рекомендации к курсовому проектированию по дисциплине «САПР сварочного производства».

Учебно-методическое издание

### САПР СВАРОЧНОГО ПРОИЗВОДСТВА

Ответственный за выпуск А. О. Коротеев

Корректор И. В. Голубцова

Компьютерная верстка Н. П. Полевничая

Подписано в печать . Формат 60×84/16. Бумага офсетная. Гарнитура Таймс. Печать трафаретная. Усл. печ. л. . . Уч.-изд. л. . . Тираж 20 экз. Заказ №

> Издатель и полиграфическое исполнение: Межгосударственное образовательное учреждение высшего образования «Белорусско-Российский университет». Свидетельство о государственной регистрации издателя, изготовителя, распространителя печатных изданий № 1/156 от 07.03.2019. Пр-т Мира, 43, 212022, г. Могилев.

> > **© Белорусско-Российский** университет, 2021

### **Содержание**

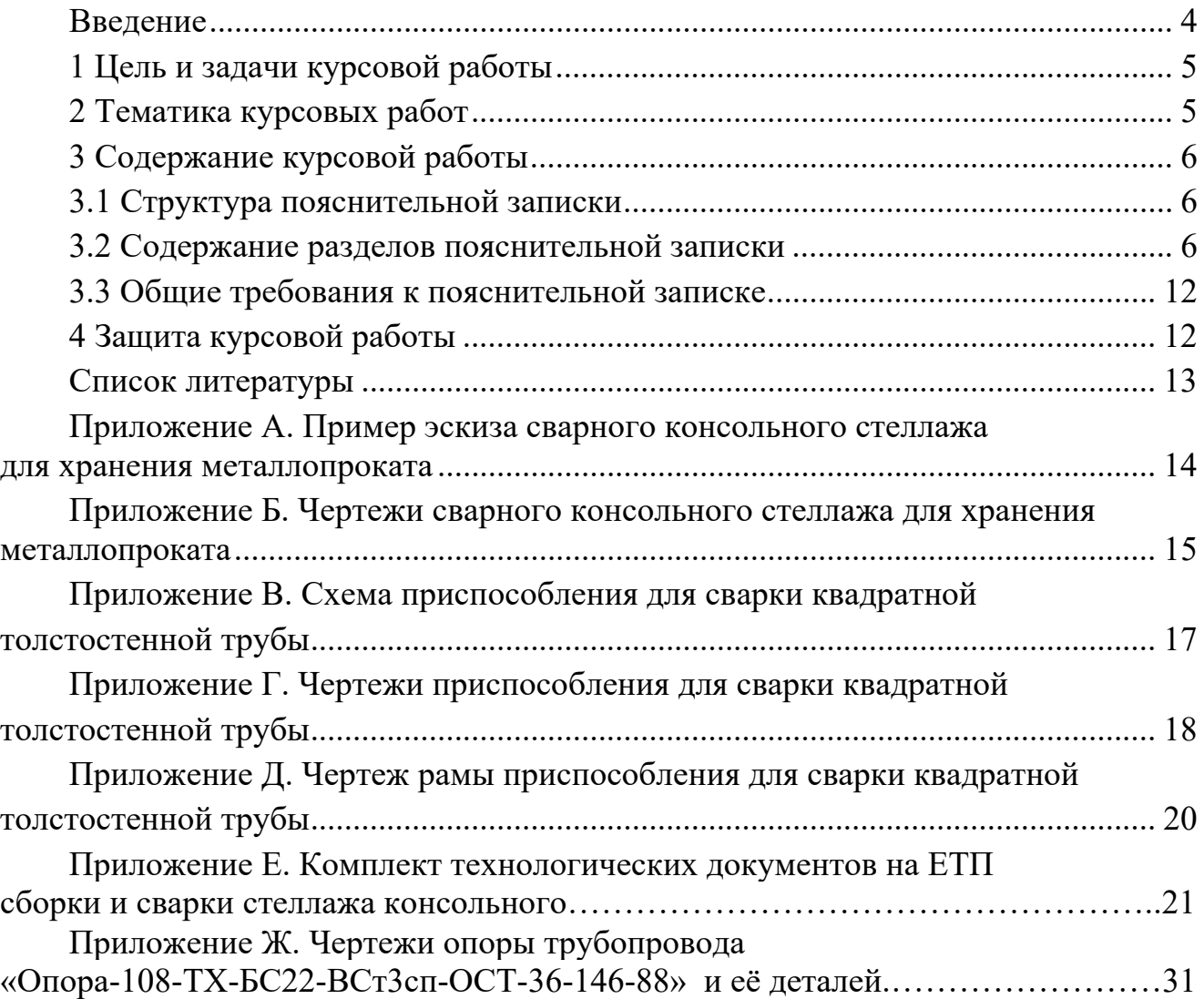

### **Введение**

Конкуренция в области производства сварных конструкций требует предельно коротких циклов конструирования изделия, высокого качества продукции и низких цен на неё. Особую роль при этом играют быстрота профессиональной реакции на потребности рынка, скорость выполнения проектов специалистами, способными использовать высокотехнологичные методы проектирования.

Компьютерное проектирование на основе трёхмерного моделирования позволяет не только проработать за короткое время несколько вариантов конструкции, но и в значительной мере освобождает конструкторов и технологов от такой рутинной работы, как оформление чертежей, карт эскизов и других конструкторских и технологических документов. При традиционном проектировании «на плоскости» на разработку и оформление указанных документов приходится около 70 % от общих трудозатрат работы проектировщика.

В процессе выполнения курсовой работы студенту предоставляется возможность спроектировать относительно не сложную металлоконструкцию, сварочное приспособление или технологический процесс изготовления такой конструкции. При этом студент применяет знания, полученные при изучении лекционного материала дисциплины «САПР сварочного производства», а также навыки, приобретённые в процессе выполнения лабораторных и практических занятий.

Кроме того, при выполнении курсовой работы студент использует знания и навыки, приобретённые при изучении таких дисциплин, как «Технология сварки плавлением и термической резки», «Проектирование сварных конструкций», «Инженерная графика».

### **1 Цель и задачи курсовой работы**

Целью курсового проектирования является приобретение студентами навыков по практическому применению теоретических знаний, полученных при изучении курса «САПР сварочного производства».

В курсовом проектировании студент углубляет свои знания и умение самостоятельно решать нижеперечисленные инженерные задачи по специальности с использованием средств автоматизированного проектирования:

проектирование сварных конструкций;

проектирование средств технологического оснащения;

 проектирование комплектов технологических документов на процесс сборки и сварки конкретных изделий.

Студенты должны научиться грамотно оформлять графическую и текстовую документацию в соответствии с требованиями действующих стандартов, при решении конкретной задачи углубить и получить новые знания о современных аппаратных и программных средствах автоматизированного проектирования.

### **2 Тематика курсовых работ**

Тематика курсовых работ согласовывается с разделами дисциплины «САПР сварочного производства» и может охватывать одно из следующих направлений проектирования на основе трёхмерного компьютерного моделирования.

1 Проектирование сварных металлоконструкций (**вариант 1**).

2 Проектирование сварочного приспособления (**вариант 2**).

3 Проектирование технологических документов на процессы заготовки, сборки и сварки конкретных изделий (**вариант 3**).

4 Трёхмерное моделирование известных металлоконструкций (**вариант 4**).

Исходными данными для курсового проектирования являются:

 для тем по варианту 1 – технические требования к металлоконструкции (назначение, условия эксплуатации, требования безопасности и т. д.);

– для тем по варианту 2 – чертежи сварной конструкции, для которой следует разработать приспособление;

 для тем по варианту 3 – чертежи сварной металлоконструкции конструкции, чертежи (эскизы) технологической оснастки;

для тем по варианту 4 – эскизы сварной металлоконструкции и её деталей.

В качестве примеров далее приведены следующие темы курсовых работ:

 спроектировать сварной консольный стеллаж для хранения металлопроката и его чертёж (**вариант 1**);

 спроектировать приспособление для сварки квадратной толстостенной трубы (**вариант 2**);

спроектировать комплект технологических документов на процесс заго-

товки, сборки и сварки консольного сварного стеллажа для хранения металлопроката (**вариант 3**);

 разработать 3D-модель и чертежи сварной конструкции «Опора-108-ТХ-БС22-ВСт3сп-ОСТ-36-146-88» (**вариант 4**).

### **3 Содержание курсовой работы**

### *3.1 Структура пояснительной записки*

Курсовая работа должна содержать расчётно-пояснительную записку с приложениями (чертежи, технологические документы, результаты расчётов и т. д.). Объём пояснительной записки – 25–35 страниц с приложениями.

Перечень обязательных разделов пояснительной записки приведён далее. **Введение.** 

**1 Описание объекта проектирования.** 

**2 Выбор и обоснование программного обеспечения для выполнения проектных работ.** 

**3 Выбор и обоснование технических средств для выполнения проектных работ.** 

**4 Описание порядка разработки объекта проектирования средствами автоматизации.** 

**Заключение.** 

### **Список литературы.**

**Приложения.** 

При необходимости и по согласованию с руководителем курсового проектирования пояснительная записка может быть дополнена другими разделами. Однако и при этом её объём не должен превышать 35 листов.

### *3.2 Содержание разделов пояснительной записки*

Процесс выполнения курсовой работы по курсу «САПР сварочного производства» можно разделить на семь последовательных этапов.

1 Постановка задачи.

2 Выбор оптимального пути её решения.

3 Выбор программных средств автоматизированного проектирования для решения поставленной задачи.

4 Выбор технических средств для автоматизированного проектирования.

- 5 Решение задачи с конкретным вариантом исходных данных.
- 6 Описание порядка решения задачи.

7 Оформление пояснительной записки.

### *3.2.1 Введение.*

Во введении описывают цели автоматизированного проектирования объекта, указанного в теме курсовой работы. Перечисляют задачи, которые необходимо решить в процессе проектирования. Объём введения – не более одной страницы.

### *3.2.2 Первый раздел* (*Описание объекта проектирования*)*.*

В первом разделе пояснительной записки описываются особенности объекта проектирования в зависимости от темы курсовой работы. Определяются пути решения задач при проектировании. Формулируется предполагаемый результат, который нужно получить в процессе выполнения курсовой работы.

### **При проектировании сварных металлоконструкций (вариант 1 темы курсовой работы) рекомендуется придерживаться следующих правил.**

1 В первую очередь анализируют технические требования, предъявляемые к объекту проектирования исходя из условий его эксплуатации и требований нормативных документов. Проектировщик должен ясно представить себе будущую конструкцию.

2 Далее следует проанализировать известные варианты конструкций объекта проектирования. При поиске таковых проводится литературный обзор и поиск в интернете. Цель поиска – получить представление об известных технических решениях в реализации объекта проектирования.

3 После этого разрабатывается несколько вариантов конструкции, из которых выбирается лучший. Разработку вариантов рекомендуется выполнять карандашом на бумаге.

4 Не следует слепо подражать чужим решениям. Нужно искать и использовать все возможности для улучшения конструкции. Важным критерием совершенства конструкции является её необходимость и достаточность.

5 Изучая известные, испытанные конструкции, нужно смело искать новые решения. Недостаток опыта никогда не является препятствием в поисках более совершенного.

6 При разработке конструкции необходимо стремиться к её максимальной технологичности, придавая ей простые формы, удобные для изготовления и доступные для обработки, сборки и сварки.

7 Нужно стремиться, чтобы в конструкции было как можно меньше деталей, изготавливаемых обработкой резанием. Такие операции (токарные, фрезерные и т. п.) трудоёмки.

8 Следует максимально использовать стандартный металлопрокат (листовой, трубный, фасонный, сортовой).

9 Необходимо сводить к минимуму число типоразмеров даже стандартных деталей или марок материалов, это упростит изготовление и ремонт объекта.

10 Следует стремиться минимизировать количество деталей, сборочных единиц в конструкции. Это же относится и к сварным швам. Это также упростит изготовление и ремонт объекта.

11 Не нужно бояться переделок и исправлений. Стоимость проектирования составляет малую часть стоимости самой металлоконструкции и затрат на её эксплуатацию. Лучше несколько раз переделать проект, чем потом переделывать конструкцию или мириться с её плохой работой.

**Для варианта 1 темы курсовой работы в первом разделе пояснительной записки следует изложить:** 

технические требования, предъявляемые к объекту проектирования;

 результаты анализа известных вариантов конструкций объекта проектирования, их достоинства и недостатки;

 эскиз собственного варианта конструкции с основными габаритными размерами. На эскизе указывают тип и размеры проката, из которого будет выполнена металлоконструкция. Размеры конструкции, а также тип и размеры проката могут уточняться при последующем трёхмерном моделировании. Эскиз допускается выполнить карандашом от руки. В качестве примера в приложении А представлен эскиз сварного консольного стеллажа;

 достоинства и недостатки предварительного варианта конструкции с точки зрения соответствия техническим требованиям;

 результаты предварительного анализа технологичности собственного варианта конструкции.

**При проектировании сварочного приспособления (вариант 2 темы курсовой работы) необходимо стремиться обеспечить выполнение следующих требований к конструкции приспособления.** 

1 Удобство в эксплуатации. Это требование характеризуется доступностью к местам установки деталей, а также к рукояткам, винтам и другим фиксирующим и зажимным устройствам приспособления. Кроме того, должен быть обеспечен свободный доступ к местам прихваток и к местам сварки.

2 Возможность наиболее рационального порядка наложения сварных швов.

3 Предохранение от деформаций собираемого узла при сварке.

4 Быстрый отвод тепла от места сварки для уменьшения коробления конструкции.

5 Сборку свариваемого узла с одной установки.

6 Наименьшее число поворотов собираемого узла как при прихватке, так и при сварке.

7 Свободный доступ для проверки размеров изделия.

8 Свободный съём собранной или сваренной металлоконструкции.

9 Смену быстроизнашиваемых деталей приспособления при его ремонте и возможность восстановления требуемой точности после ремонта.

10 Безопасность эксплуатации приспособления.

**При проектировании приспособления (вариант 2 темы курсовой работы) в первом разделе пояснительной записки следует изложить:** 

 особенности свариваемой конструкции, последовательность сборки и сварки;

 схему приспособления и её обоснование. Схема должна быть выполнена в соответствии с требованиями ГОСТ 3.1107. В качестве примера в приложении В представлена схема приспособления для сварки толстостенной трубы;

 описание выбранных типов установочных элементов, их число, размеры и взаимное расположение;

описание выбранных типов зажимных устройств, их приводов и их ос-

новные параметры;

 описание выбранных конструкций и размеров вспомогательных элементов и устройств;

 эскиз рамы приспособления с основными габаритными размерами. На эскизе также указывают тип и размеры проката, из которого будет выполнена рама. Размеры рамы, а также тип и размеры проката могут уточняться при последующем трёхмерном моделировании. Допускается выполнить схему приспособления и эскиз рамы карандашом от руки.

### **При проектировании технологических документов на процессы заготовки, сборки и сварки конкретных изделий (вариант 3 темы курсовой работы) в первом разделе пояснительной записки следует изложить:**

результаты анализа технологичности изготовления металлоконструкции;

 перечень сварных технологических узлов, на которые будет разбита металлоконструкция при её изготовлении;

 выбранные технологические методы заготовки и изготовления отдельных деталей, а также обоснование этих методов;

 обоснование и краткое описание выбранного способа (способов) сварки металлоконструкции.

### **При трёхмерном моделировании известной металлоконструкции (вариант 4 темы курсовой работы) в первом разделе пояснительной записки следует изложить:**

назначение металлоконструкции и условия её эксплуатации;

- перечень деталей и сборочных единиц, из которых она состоит;
- обоснование выбора материала металлоконструкции;

 обоснование выбора способа сварки и сварочных материалов, применяемых при изготовлении металлоконструкции.

### *3.2.3 Второй раздел* (*Выбор и обоснование программного обеспечения для выполнения проектных работ*).

Во втором разделе пояснительной записки студент должен выбрать и обосновать программные продукты, с использованием которых возможно наиболее эффективное решение задач проектирования.

Критериями отбора программных продуктов являются:

 возможность эффективного решения поставленной задачи, используя трёхмерное моделирование;

возможность поддержки форматов внешних стандартных файлов обмена;

 возможность разработки приложений для данной системы на языках высокого уровня, т. е. открытость системы;

простота изучения и освоения;

степень распространённости.

Студент должен представить анализ выбранного программного продукта на основании вышеизложенных критериев отбора. Следует перечислить возможности и привести описание порядка работы с программным продуктом, а также указать минимальную конфигурацию ЭВМ при его установке.

При описании программного обеспечения следует остановиться на тех про-

граммах, которые будут применятьcя при проектировании. Выбор программных продуктов должен быть согласован с руководителем курсовой работы.

Объём второго раздела должен занимать 3–4 страницы.

*3.2.4 Третий раздел (Выбор и обоснование технических средств для выполнения проектных работ).* 

В третьем разделе пояснительной записки на основании информации, изложенной в предыдущем втором разделе, студент выбирает технические средства для автоматизированного проектирования (ЭВМ, внешние запоминающие устройства, дисплей, печатающие устройства, графопостроители). Для каждого выбранного средства приводятся его технические характеристики.

Объём третьего раздела должен занимать 2–3 страницы.

*3.2.5 Четвёртый раздел (Описание порядка разработки объекта проектирования средствами автоматизации).* 

### **Общие требования.**

1 В тексте четвёртого раздела пояснительной записки должны быть ссылки на конструкторские и технологические документы, приведённые в приложениях.

2 Для моделей сборок необходимо выполнить моделирование сварных швов.

**При проектировании сварных металлоконструкций (вариант 1 темы курсовой работы) в четвёртом разделе следует изложить:** 

 обоснование выбора типа, размеров и материала стандартного проката для металлоконструкции;

 порядок создания 3D-модели сборки конструкции. При этом указывают способы добавления компонентов в сборку и приводят условия сопряжений;

порядок моделирования сварных швов, включая выбор типов соединений;

 порядок создания чертежей (выбор шаблона основной надписи, вставку проекционных видов, добавление спецификации и таблицы сварных швов, создание разрезов, местных видов, обозначений сварных швов);

 достоинства и недостатки разработанной конструкции с точки зрения соответствия техническим требованиям;

результаты анализа технологичности металлоконструкции;

 технологические методы изготовления отдельных деталей и узлов, а также сварки всей конструкции.

### **При проектировании приспособления (вариант 2 темы курсовой работы) в четвёртом разделе пояснительной записки следует изложить:**

 результаты соответствия конструкции приспособления требованиям, изложенным в п. 3.2.2 настоящих методических рекомендаций (с. 8);

порядок создания 3D-модели сборки приспособления и рамы;

 порядок создания чертежей (выбор шаблона основной надписи, вставку проекционных видов, добавление спецификации и таблицы сварных швов);

порядок моделирования сварных швов, включая выбор типов соединений;

результаты анализа технологичности приспособления.

**При проектировании технологических документов (вариант 3 темы курсовой работы) в четвёртом разделе следует изложить:** 

 описание выбранного сварочного оборудования, а также технологического оборудования для заготовки и изготовления отдельных деталей. Для каждой марки оборудования приводят его основные технические характеристики;

 маршруты (последовательность) изготовления отдельных деталей, узлов и металлоконструкции в целом;

обоснование выбора сварочных материалов;

значения режимов сварки и порядок их определения;

 перечень разрабатываемых документов, используемых для описания процессов изготовления отдельных деталей и сварки всей конструкции. Документам присваиваются обозначения в соответствии с требованиями ГОСТ 3.1201.

**При трёхмерном моделировании известной металлоконструкции (вариант 4 темы курсовой работы) в четвёртом разделе следует изложить:** 

 порядок создания 3D-модели сборки конструкции. При этом указывают способы добавления компонентов в сборку и приводят условия сопряжений;

порядок моделирования сварных швов в модели сборки;

 порядок создания чертежей (выбор шаблона основной надписи, вставку проекционных видов, добавление спецификации и таблицы сварных швов, создание разрезов, местных видов, обозначений сварных швов).

### *3.2.6 Заключение.*

В заключении перечисляют разработанные 3D-модели и чертежи металлоконструкции, сварочного приспособления, технологические документы. Отмечаются особенности и достоинства программного обеспечения, использованного при автоматизированном проектировании.

### *3.2.7 Список литературы.*

В списке литературы должны быть указаны учебники, статьи из журналов и сборников, стандарты, интернет-источники, данные которых студент использовал при выполнении курсовой работы. В список не включаются onlineсправки компьютерных программ или электронные версии их руководств по эксплуатации.

### *3.2.8 Приложения.*

### **Общие требования.**

1 Все чертежи сборочных единиц должны иметь спецификации и таблицы сварных швов.

2 Суммарный объём приложений не должен превышать 50 % от общего объёма страниц в пояснительной записке, но в любом случае не более 15 страниц.

**Для тем курсовой работы вариантов 1 и 2** в приложениях размещают чертежи спроектированных металлоконструкций, приспособлений. Перечень этих чертежей согласовывается с руководителем. Примеры некоторых чертежей представлены в приложениях Б, Г, Д настоящих методических рекомендаций.

При проектировании сварочного приспособления в приложении размещают схему приспособления (см. приложение В).

**Для тем курсовой работы по варианту 3** приложение должно представлять собой комплект технологических документов на процессы заготовки, сборки и сварки металлоконструкции, указанной в задании на курсовую работу. Пример такого комплекта документов представлен в приложении Е.

**Для тем курсовой работы по варианту 4** приложение должно содержать сборочный чертёж металлоконструкции и чертежи всех деталей. Примеры чертежей представлены в приложении Ж.

### *3.3 Общие требования к пояснительной записке*

Пояснительная записка выполняется на листах бумаги формата А4. Шрифт – Times New Roman, размер – 14 пт, цвет – чёрный. Междустрочный интервал – 19 пт. Все страницы пояснительной записки должны быть пронумерованы. Нумерация страниц сквозная от титульного листа до последней страницы приложения. На титульном листе и на листе задания номера страниц не ставятся.

Пояснительная записка разделяется на разделы и подразделы. Разделы должны иметь порядковые номера, обозначенные арабскими цифрами. Номера подразделов состоят из номеров раздела и подраздела, разделённых точкой.

### **4 Защита курсовой работы**

Получив задание на курсовое проектирование, студент обязан приступить к выполнению работы и строго придерживаться графика проектирования.

Защита курсовой работы разрешается после положительного заключения руководителя, которому студент предоставляет полностью оформленные материалы не позднее чем за пять дней до защиты. Защита является заключительным этапом работы и призвана помочь студентам научиться кратко и чётко излагать свои мысли, вести деловые дискуссии, умело держать себя перед аудиторией.

Защита курсовой работы проводится перед комиссией, назначенной заведующим кафедрой, с участием руководителя работы. Для защиты студент готовит краткий доклад, в котором освещаются основные вопросы разработки.

После доклада члены комиссии задают студенту вопросы по теме работы. Оценка выставляется на основе анализа пояснительной записки, доклада, результатов работы и ответов на вопросы. За каждый этап выставляется балл. В таблице 1 представлены значения баллов для получения положительной оценки.

Таблица 1 – Значения баллов для получения положительной оценки при выполнении курсовой работы

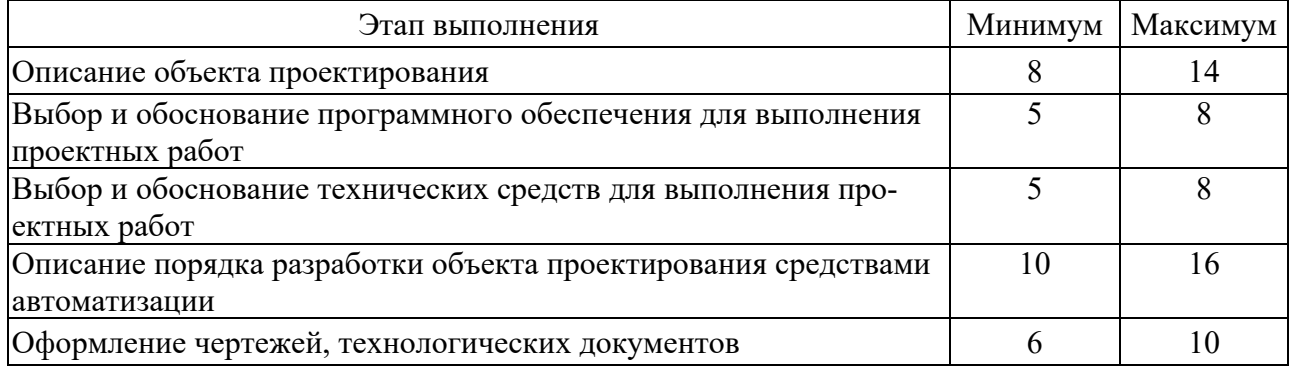

Окончание таблицы 1

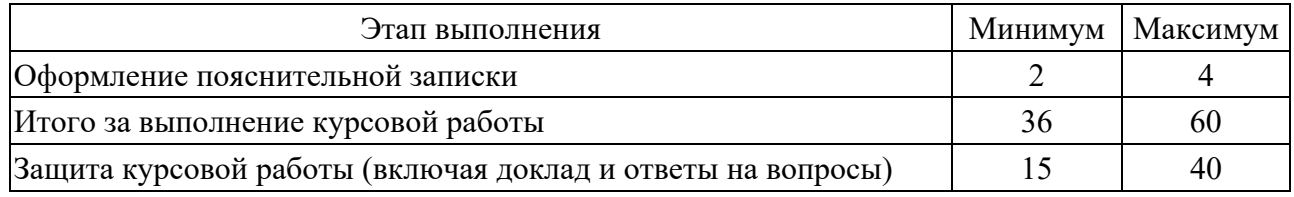

### **Список литературы**

1 **Тимирязев, В. А.** Технология производства и автоматизированное проектирование технологических процессов машиностроения: учебник / В. А. Тимирязев. – 2-е изд., перераб. и доп. – Псков: Псковский гос. ун-т, 2016. – 334 с.: ил.

2 **Куликов, В. П.** Технология сварки плавлением и термической резки: учебник / В. П. Куликов. - Минск: Новое знание, 2017. - 463 с.

3 **Алямовский, А. А.** Инженерные расчёты в SolidWorks Simulation / А. А. Алямовский. – 2-е изд. – Москва: ДМК Пресс, 2015. – 464 с.

4 **Кондаков, А. И.** САПР технологических процессов: учебник для вузов / А. И. Кондаков. – 3-е изд., стер. – Москва: Академия, 2010. – 272 с.

### **Приложение А (справочное)**

### **Пример эскиза сварного консольного стеллажа для хранения металлопроката**

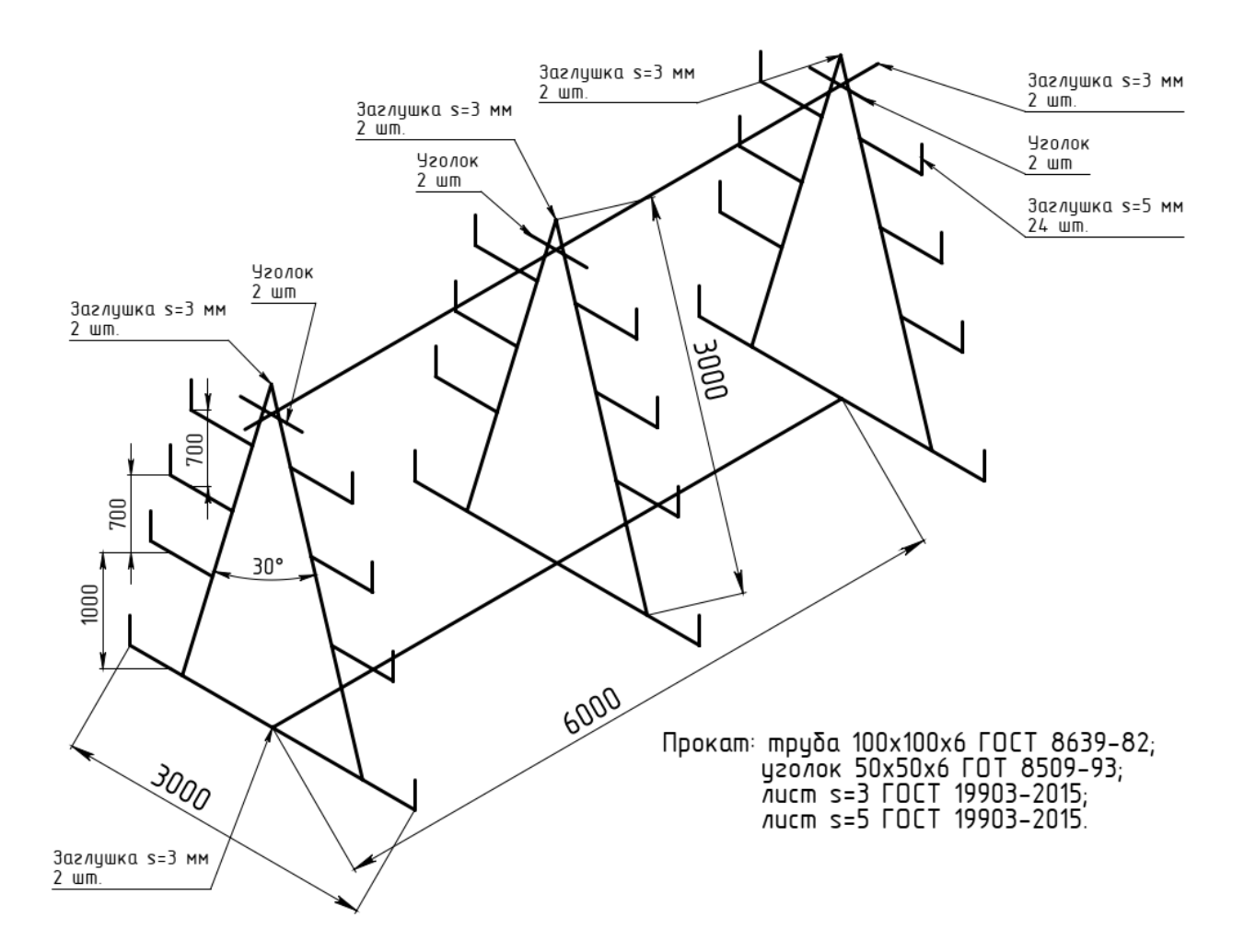

**Приложение Б**  Приложение Б **(справочное)**  (справочное)

### **Чертежи сварного консольного стеллажа для хранения**  Чертежи сварного консольного стеллажа для хранения металлопроката **металлопроката**

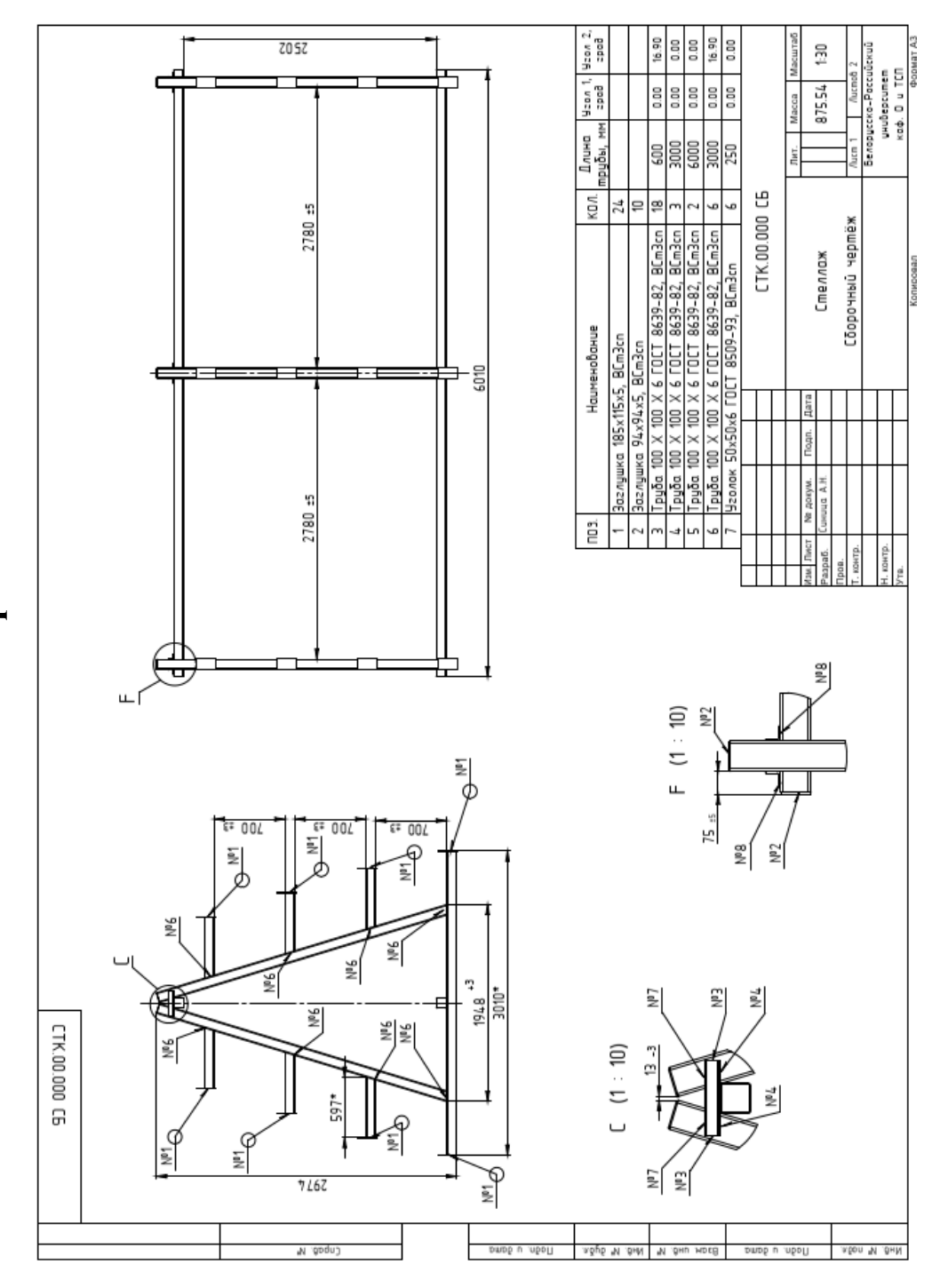

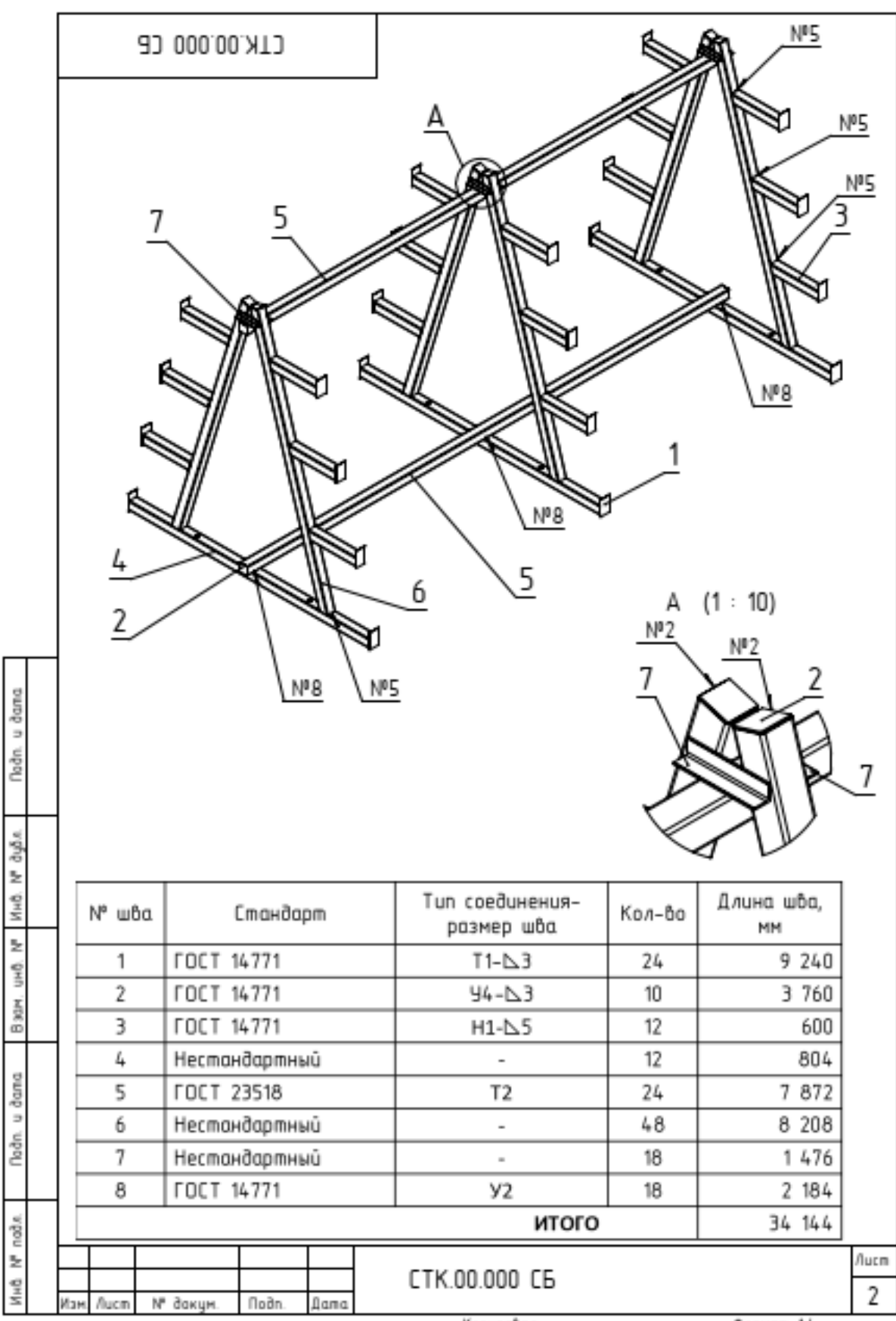

Konunghan

Onnenn A4

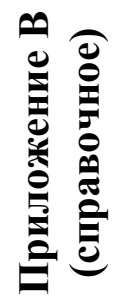

## **Схема приспособления для сварки квадратной толстостенной трубы** Схема приспособления для сварки квадратной толстостенной трубы

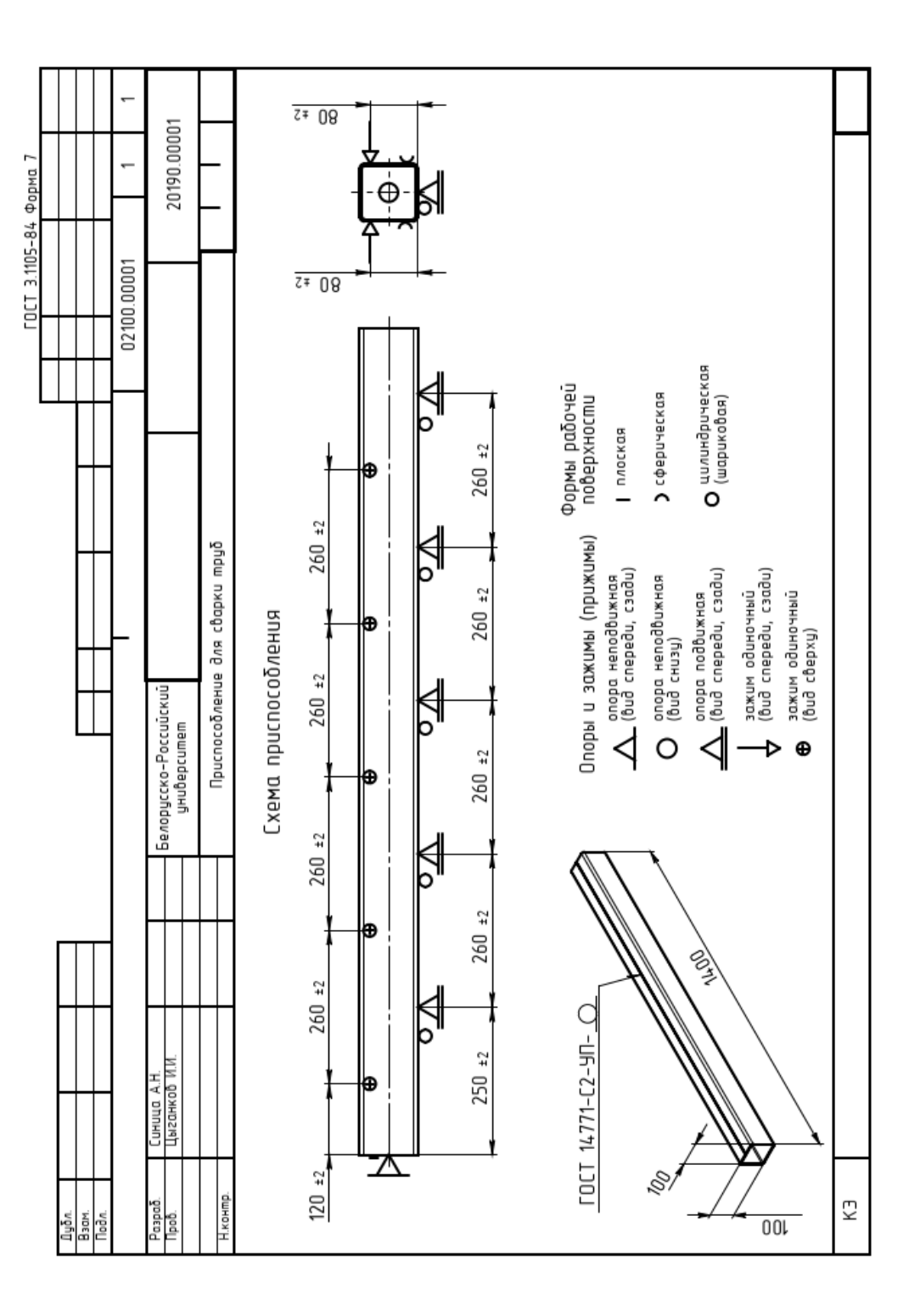

### **Приложение Г**  Приложение Г **(справочное)**  (справочное)

# Чертежи приспособления для сварки квадратной толстостенной трубы **Чертежи приспособления для сварки квадратной толстостенной трубы**

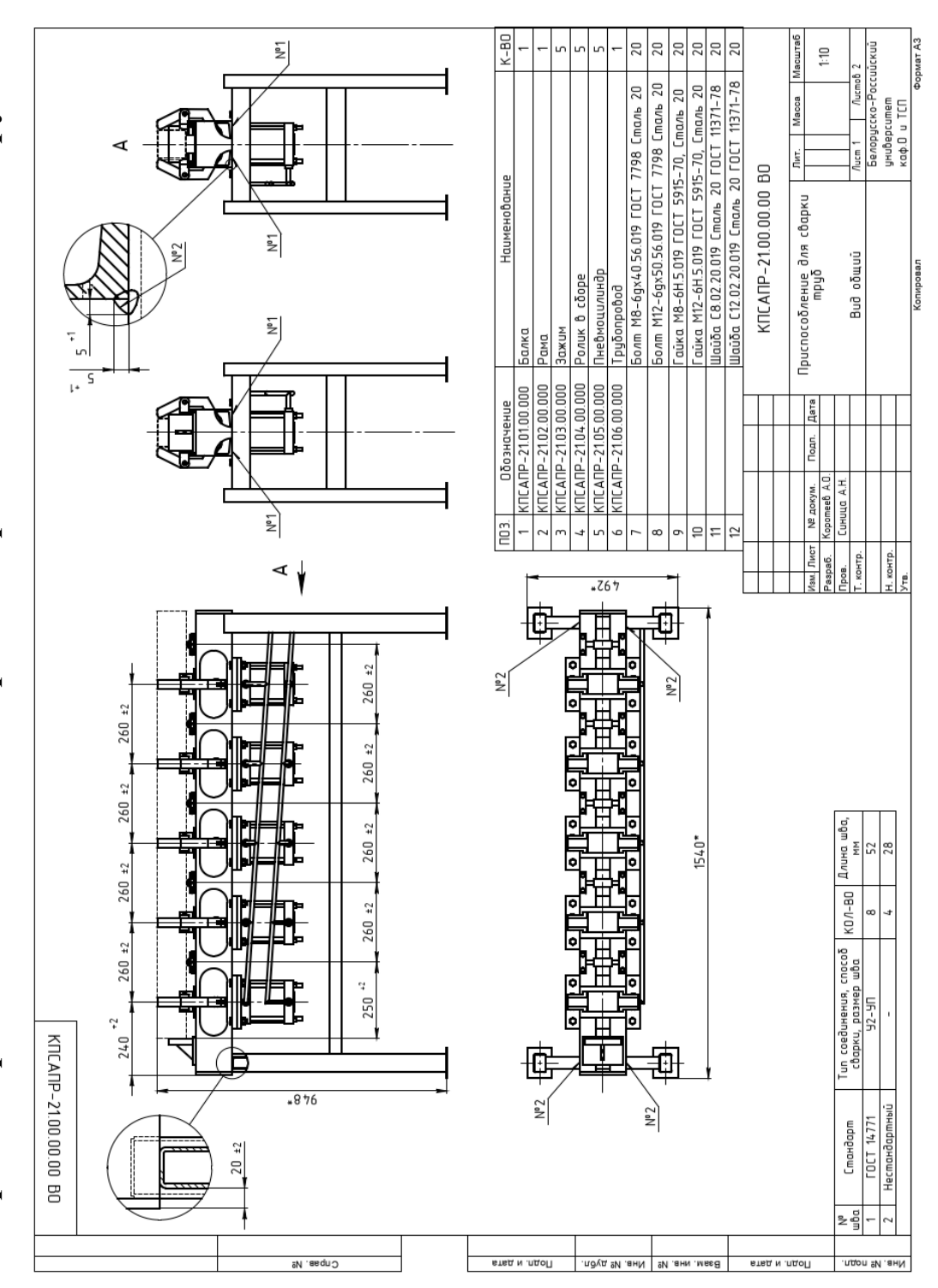

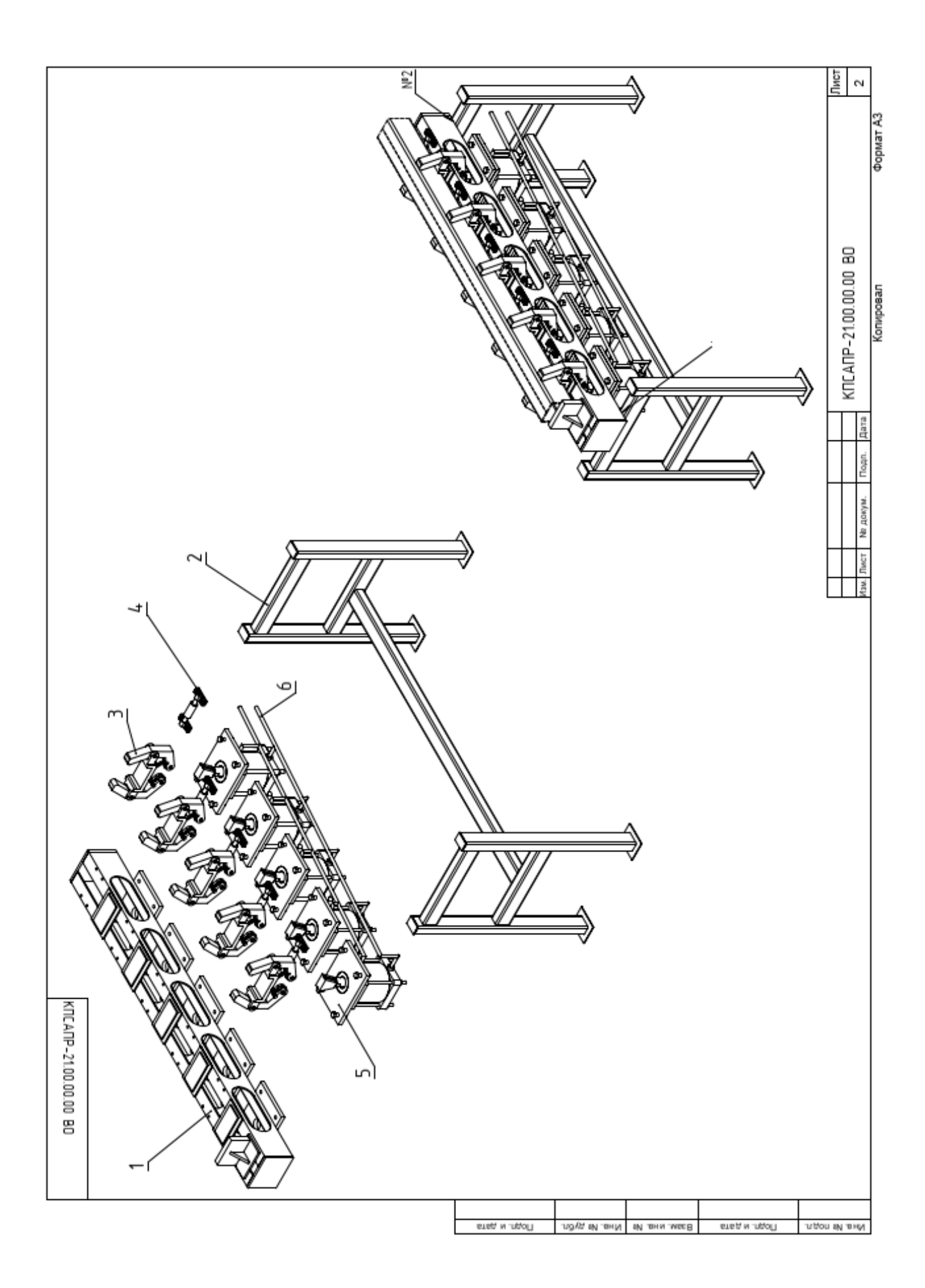

**Приложение Д**  Приложение Д **(справочное)**  (справочное) Чертеж рамы приспособления для сварки квадратной толстостенной трубы **Чертеж рамы приспособления для сварки квадратной толстостенной трубы**

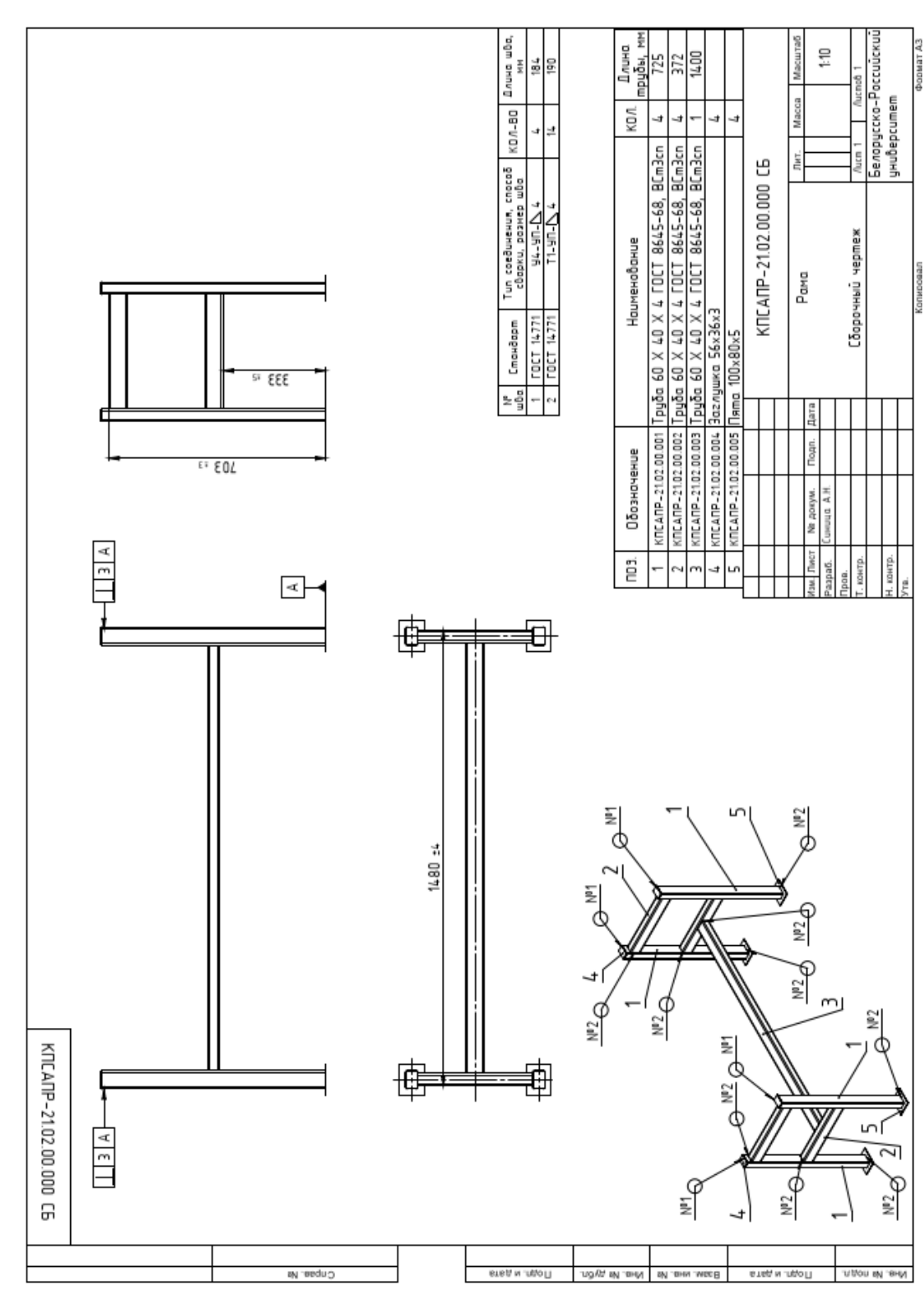

### **Приложение Е (справочное)**

### **Комплект технологических документов на ЕТП сборки и сварки стеллажа консольного**

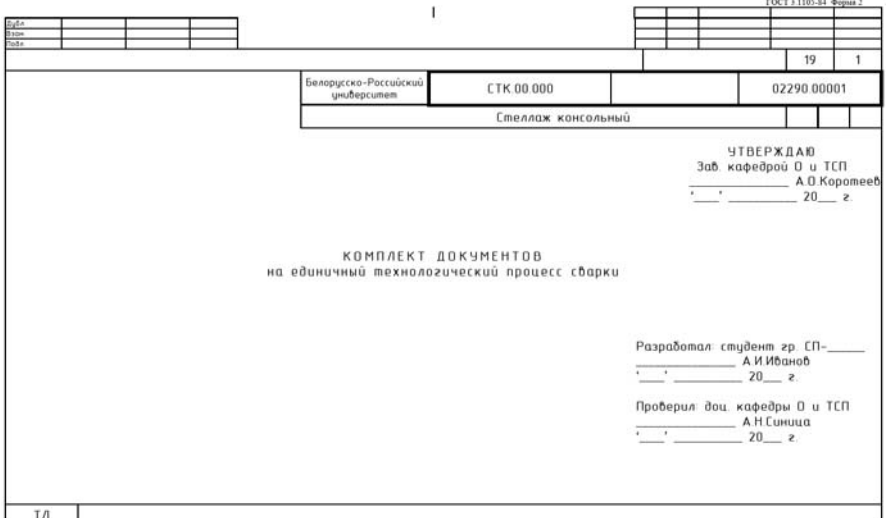

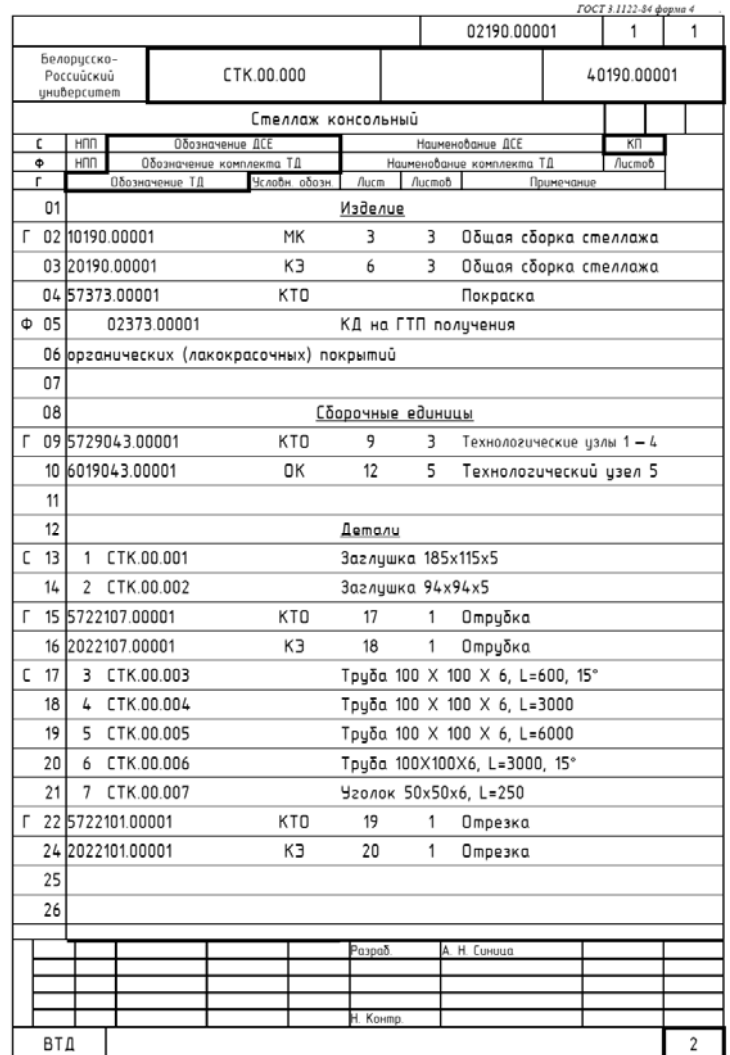

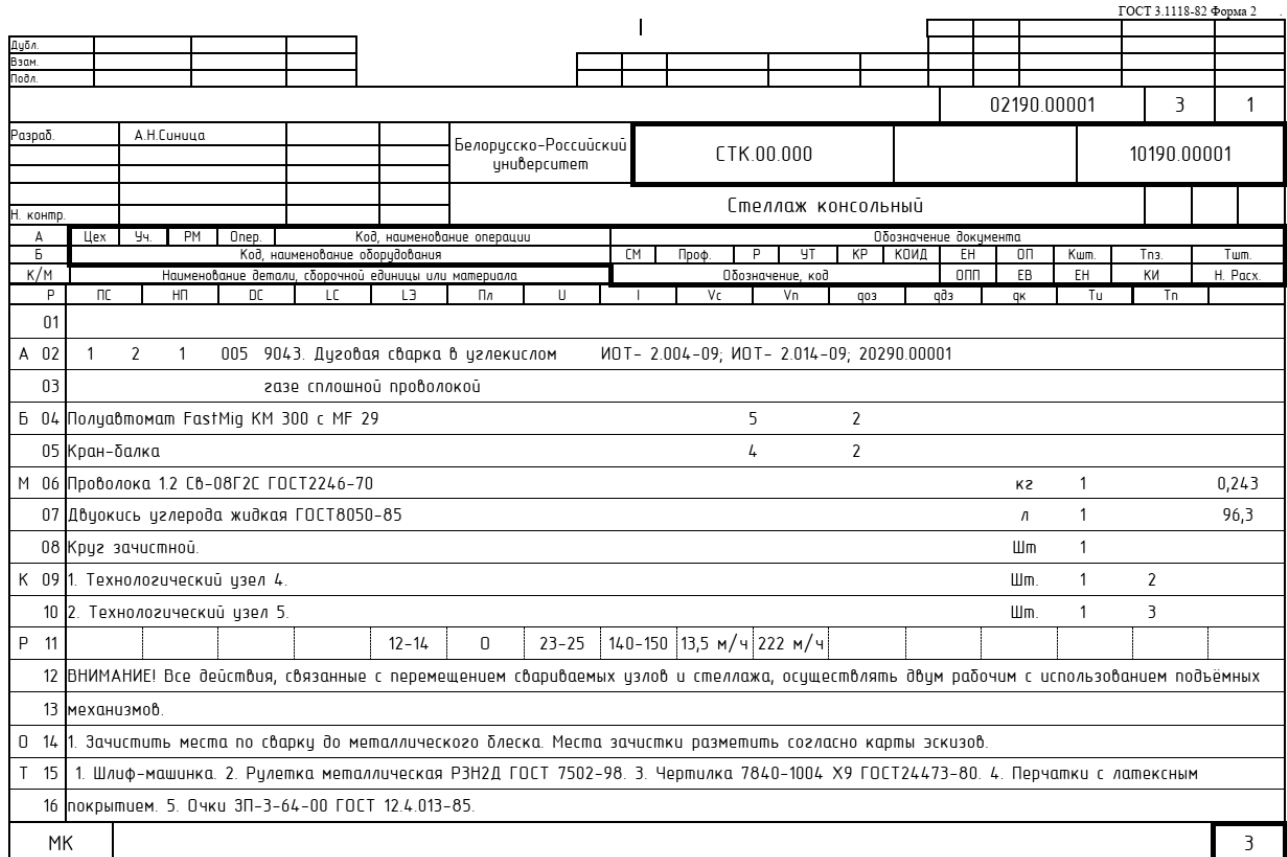

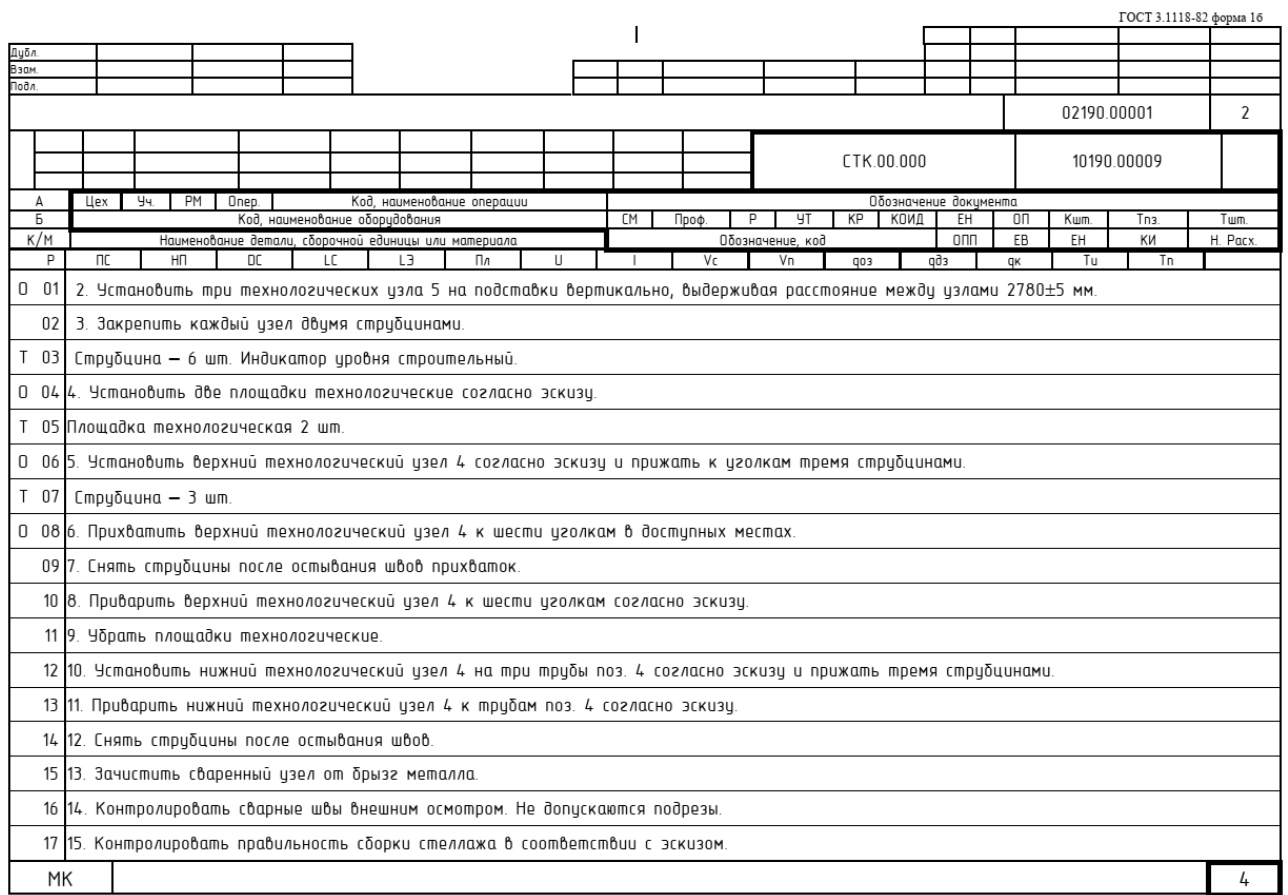

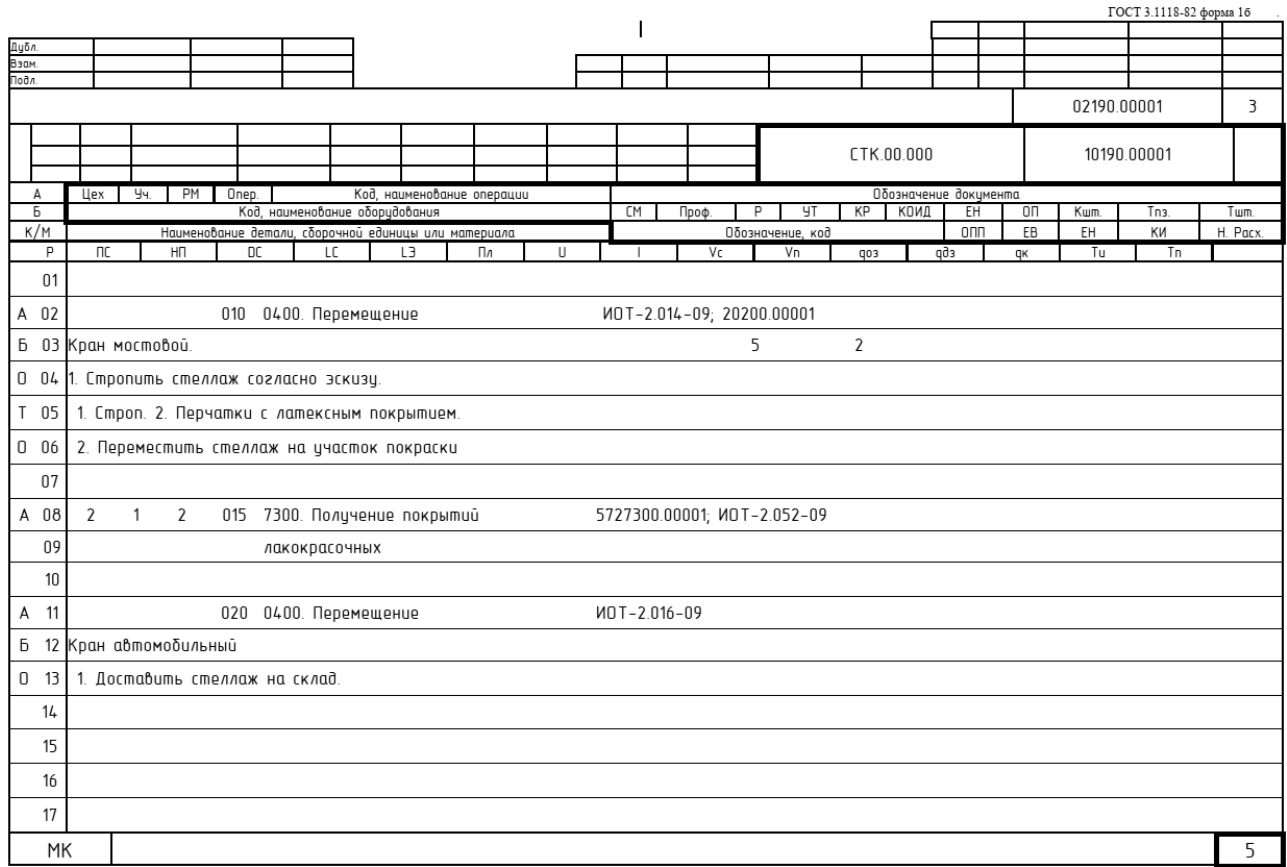

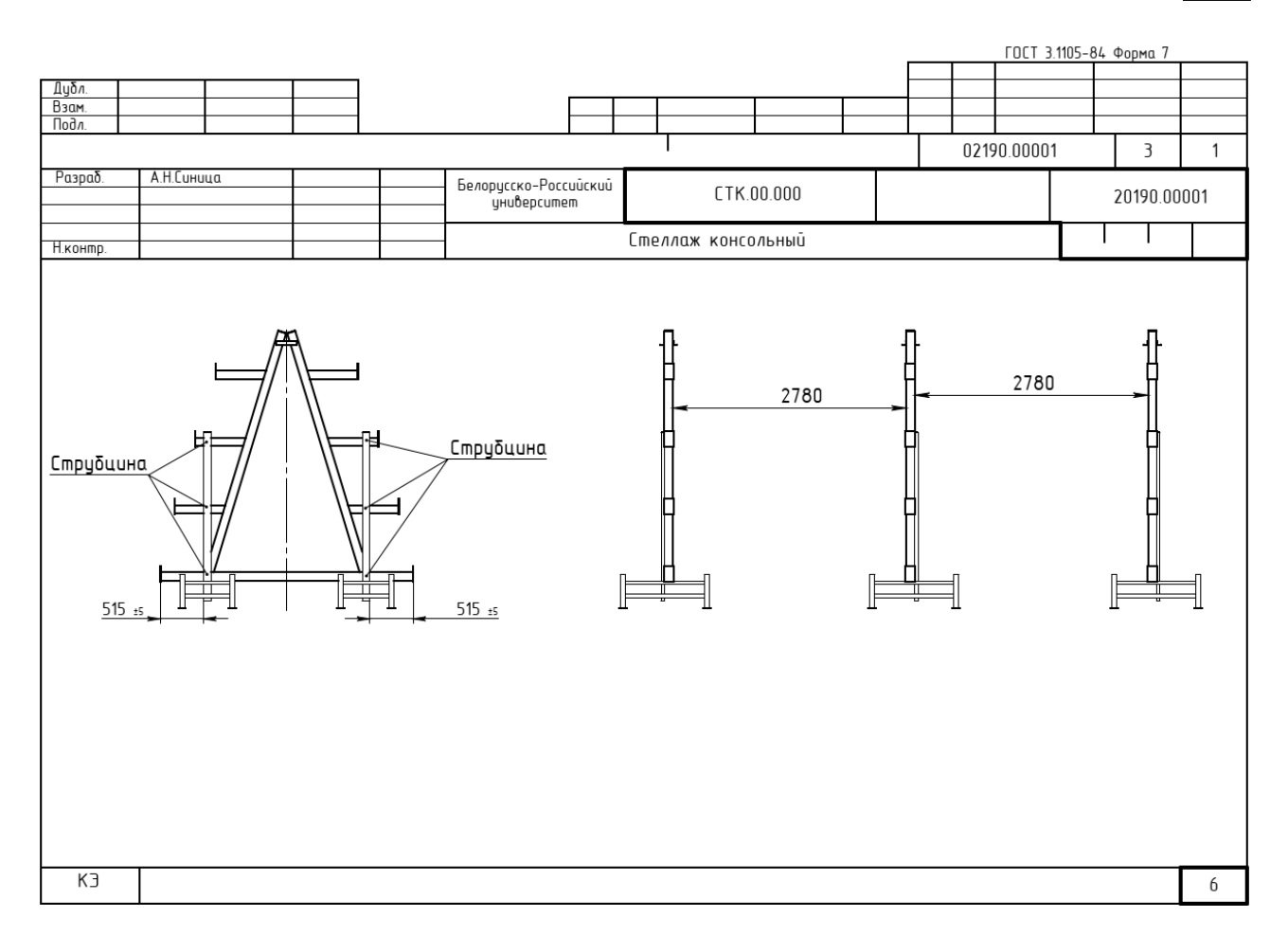

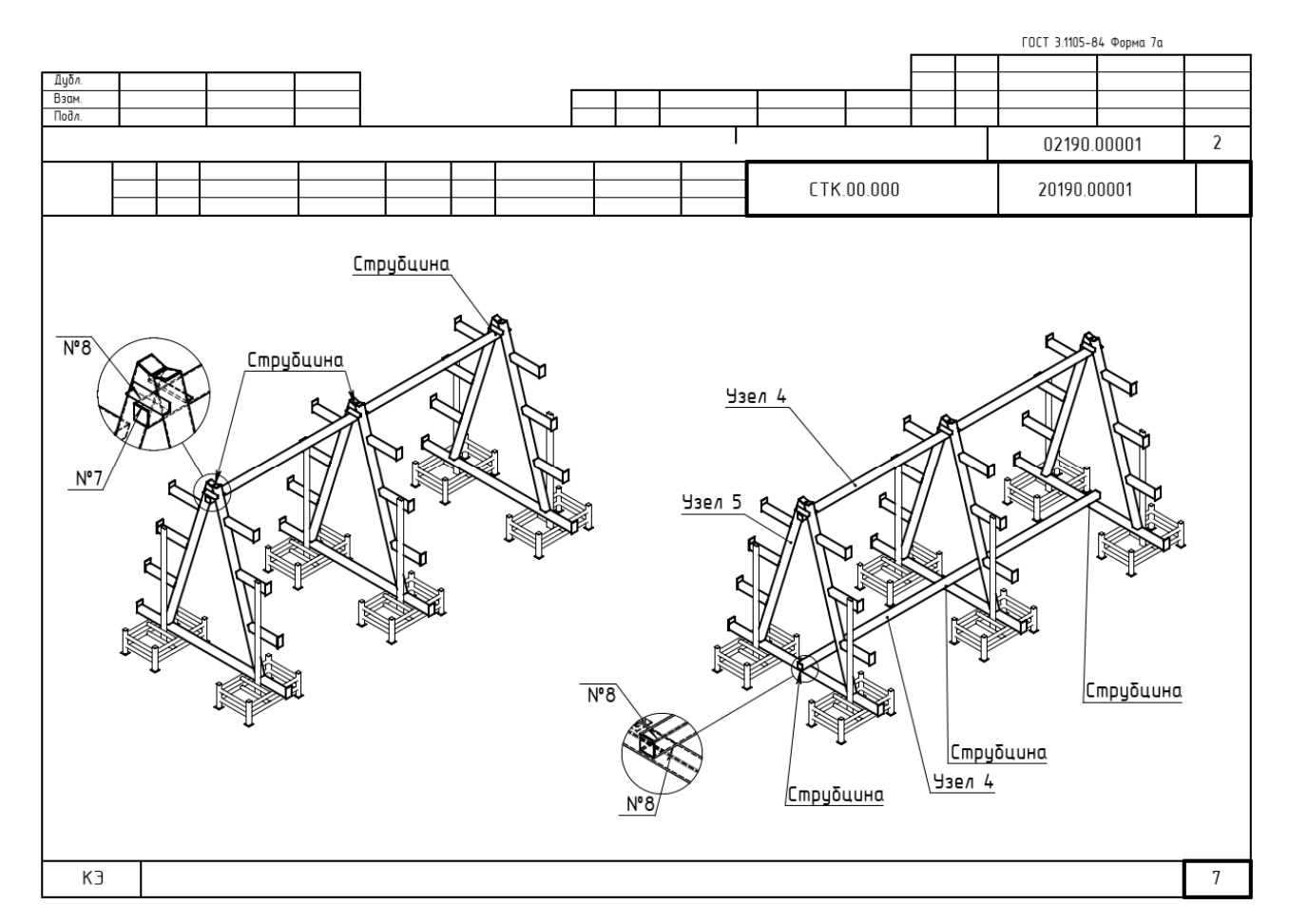

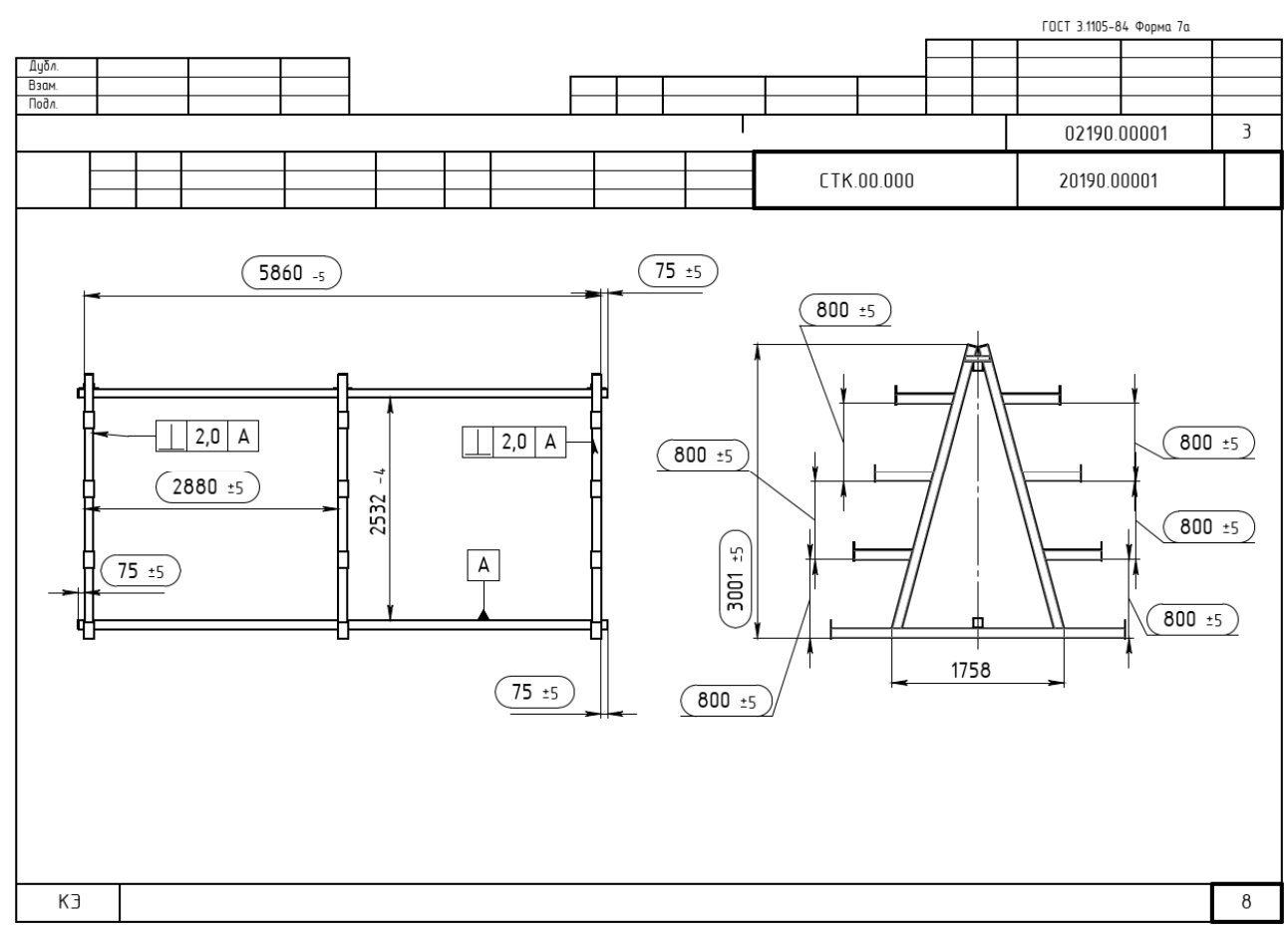

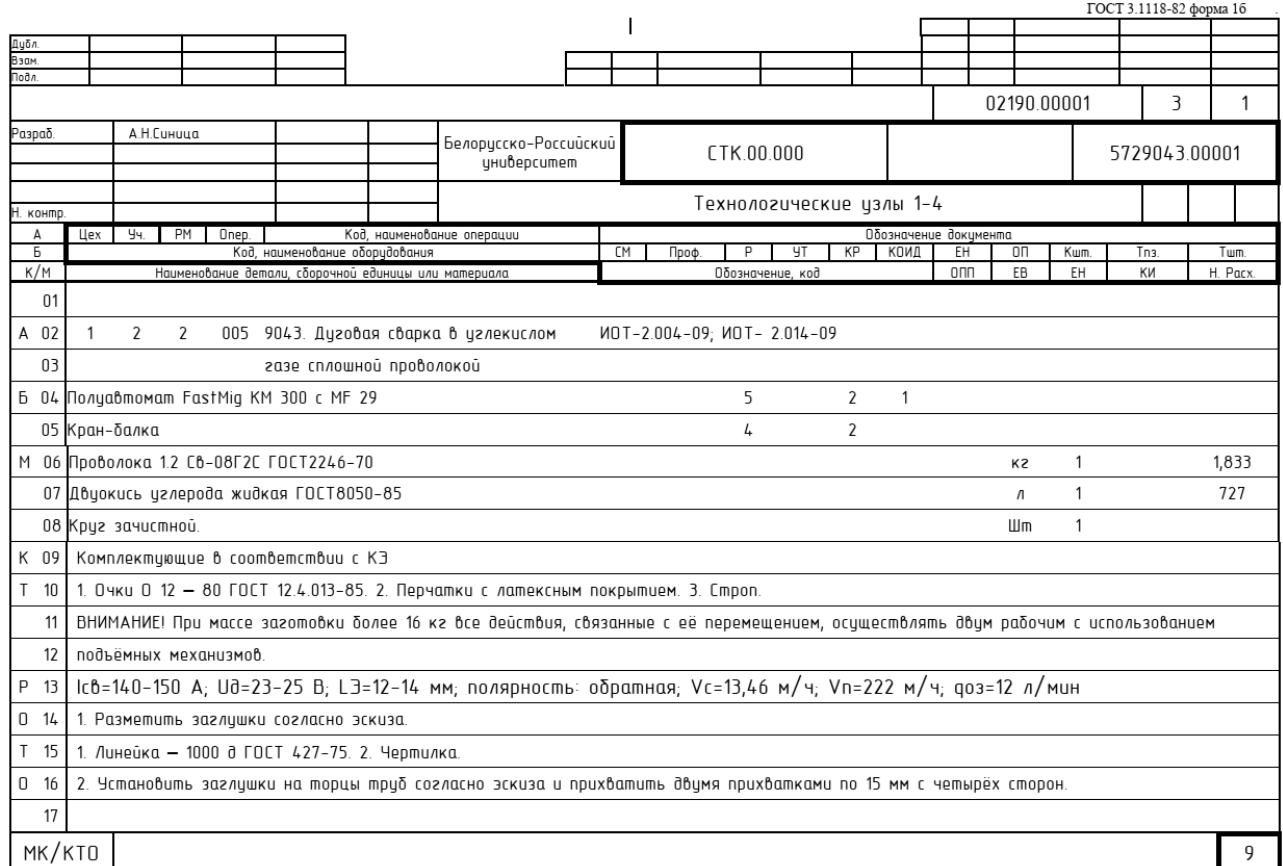

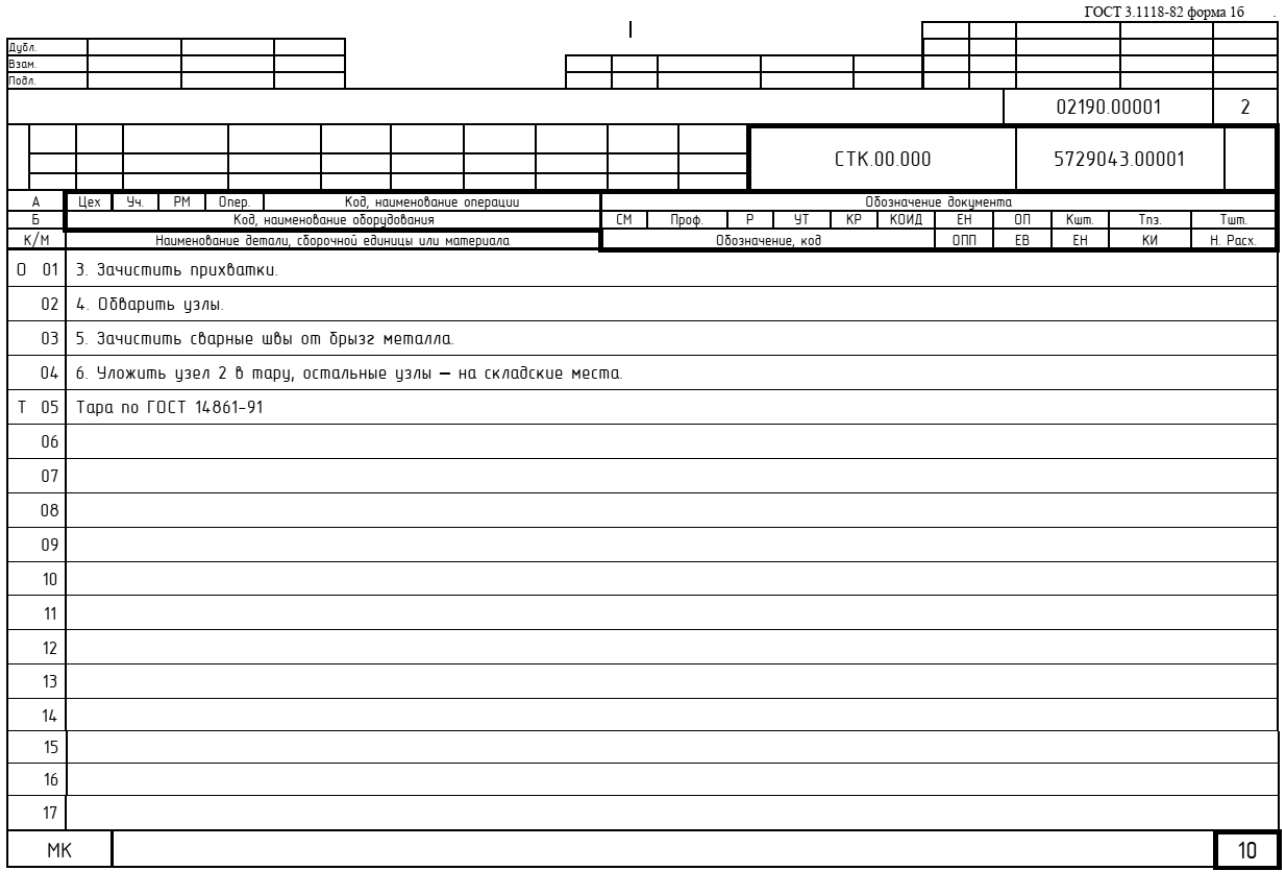

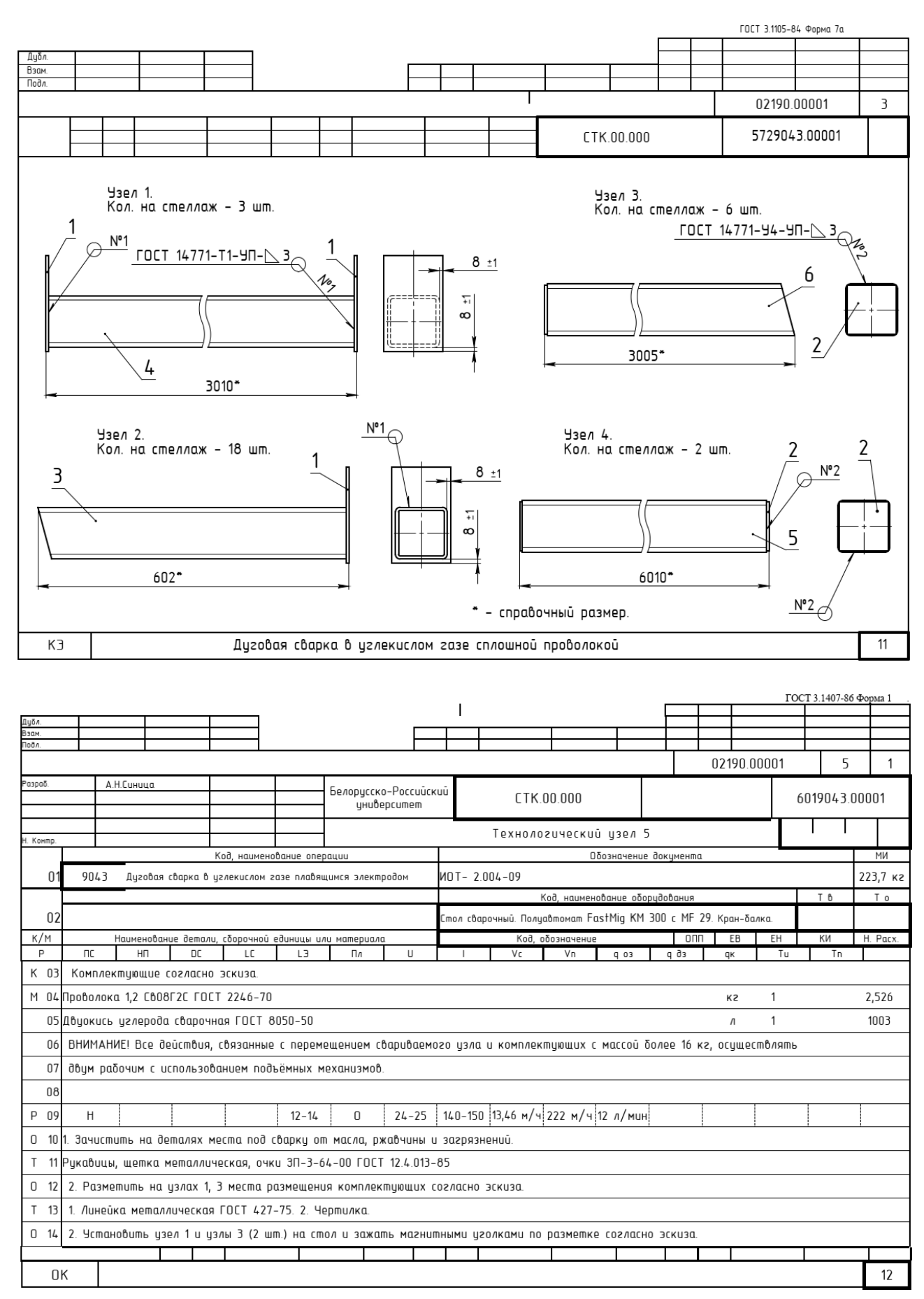

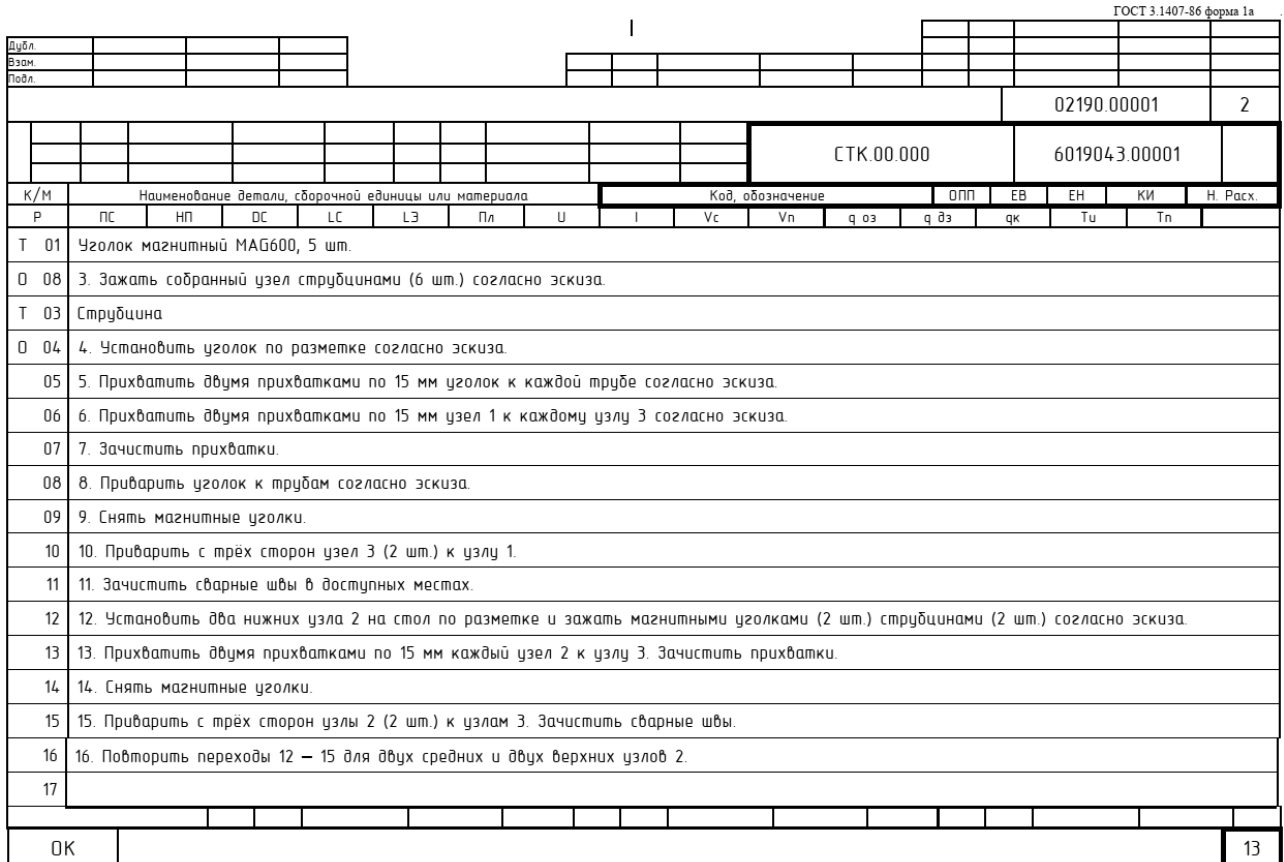

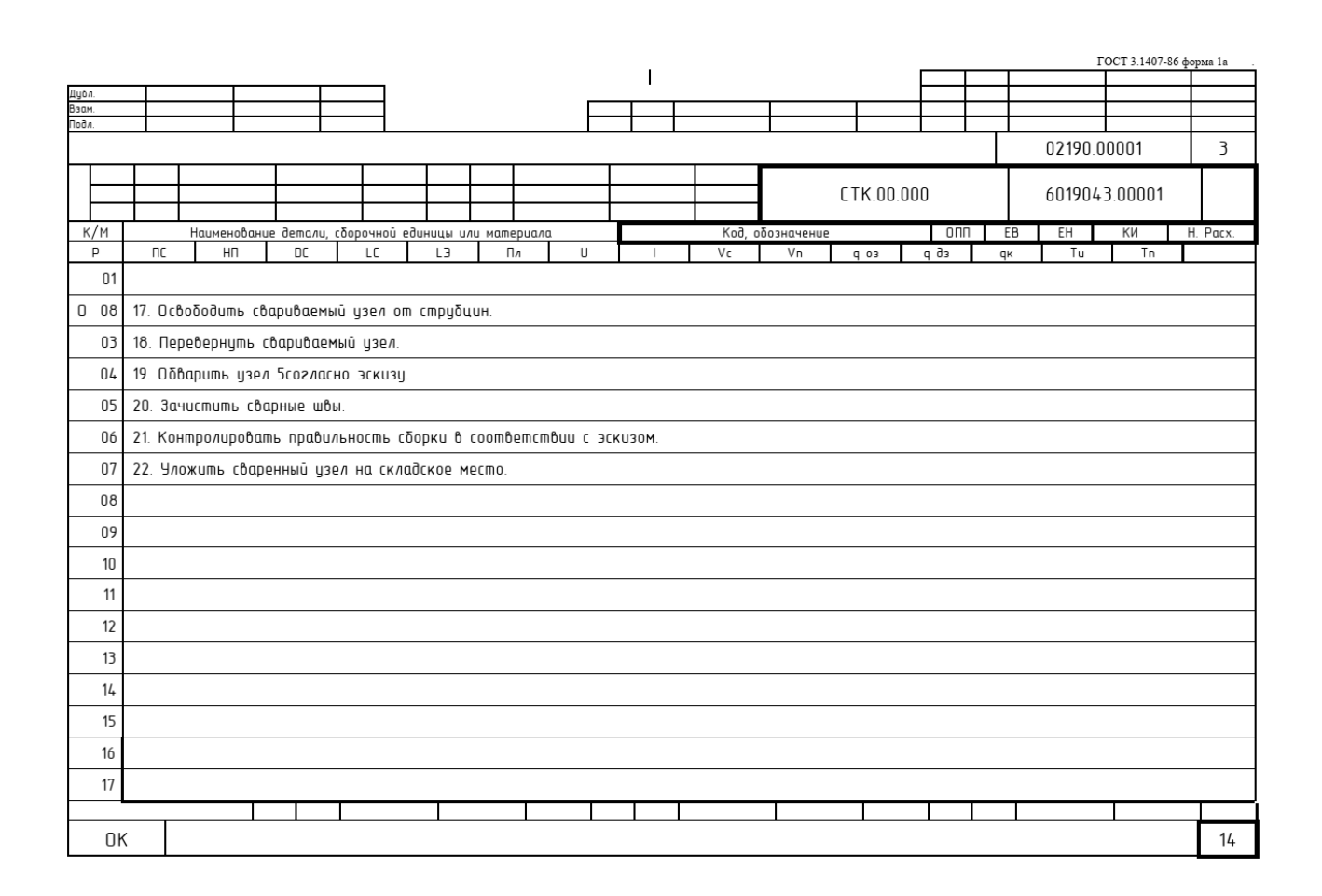

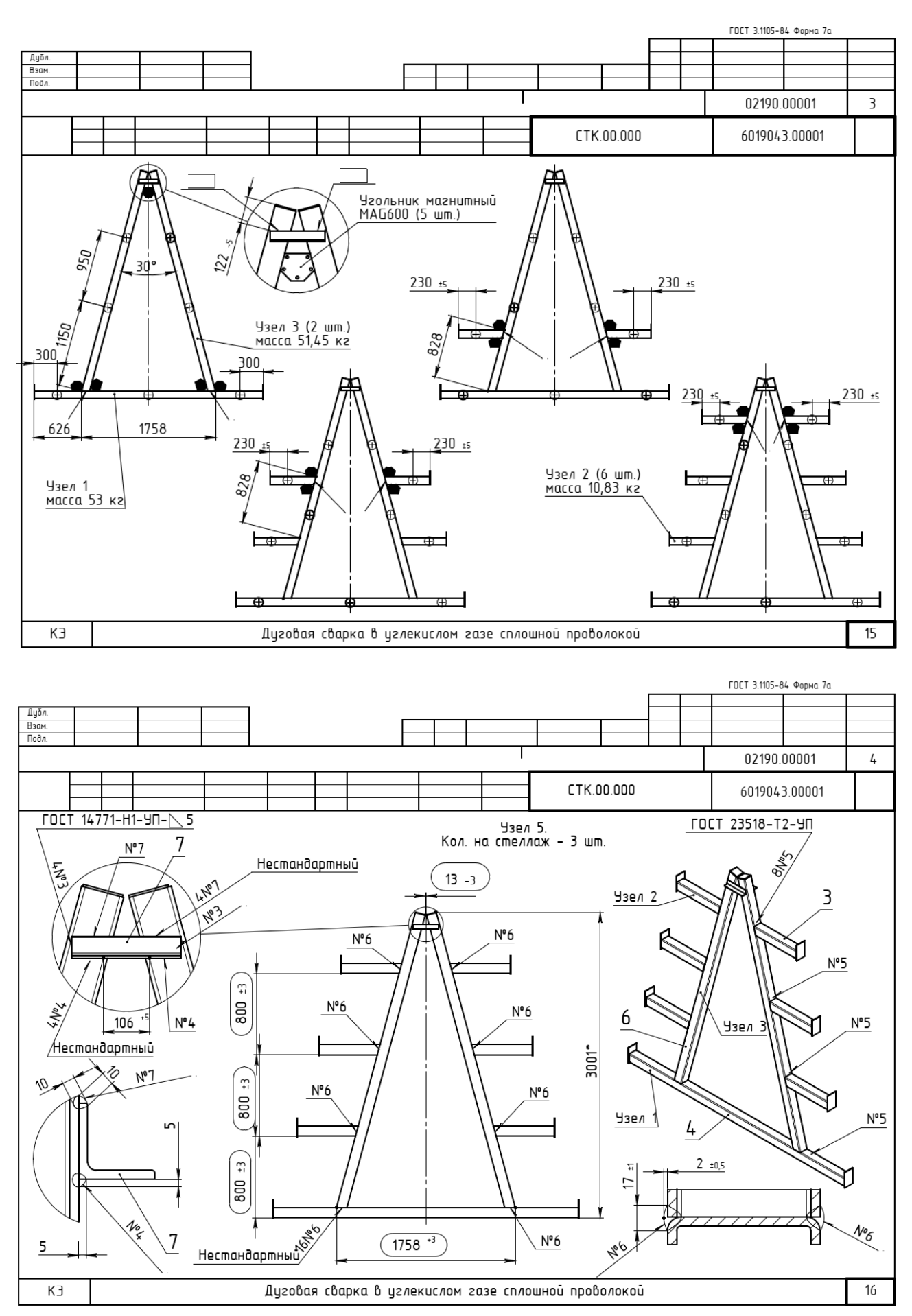

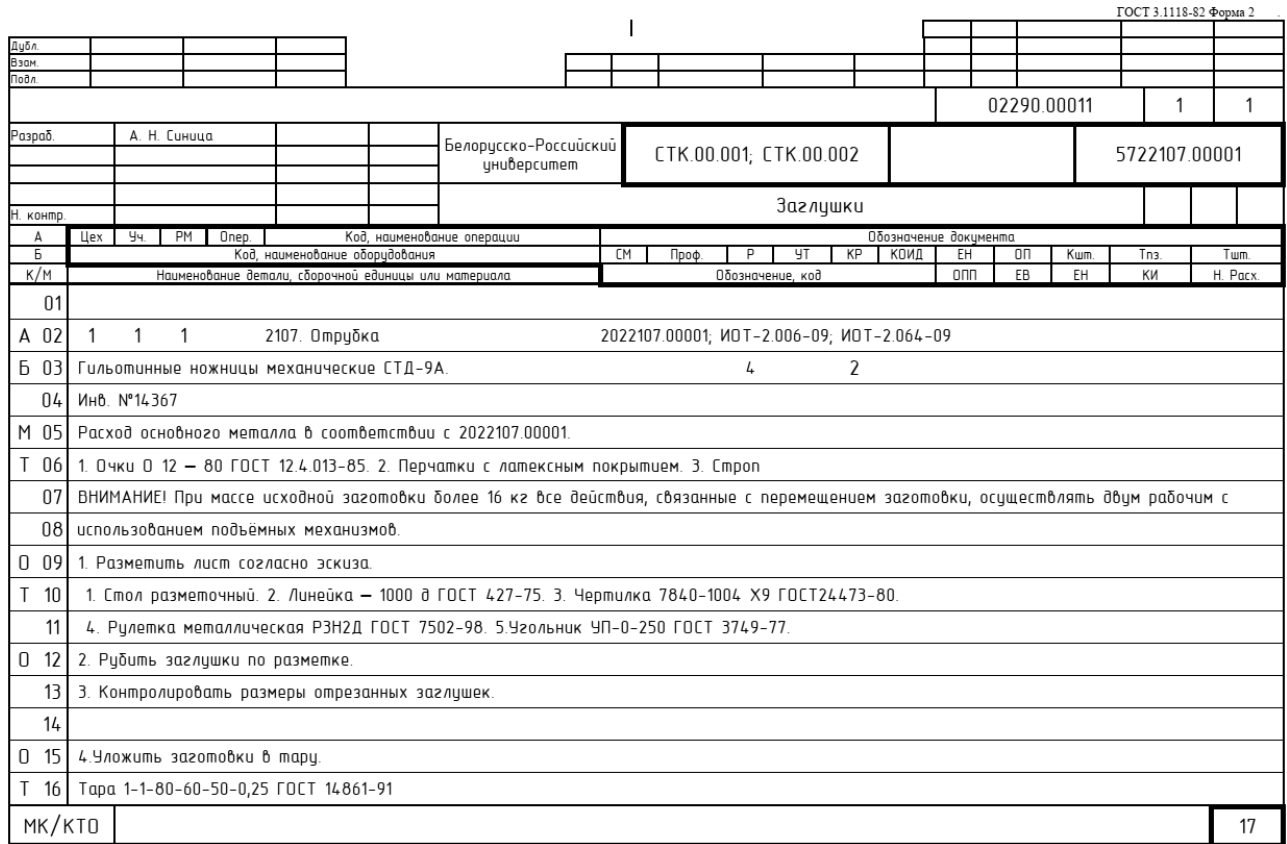

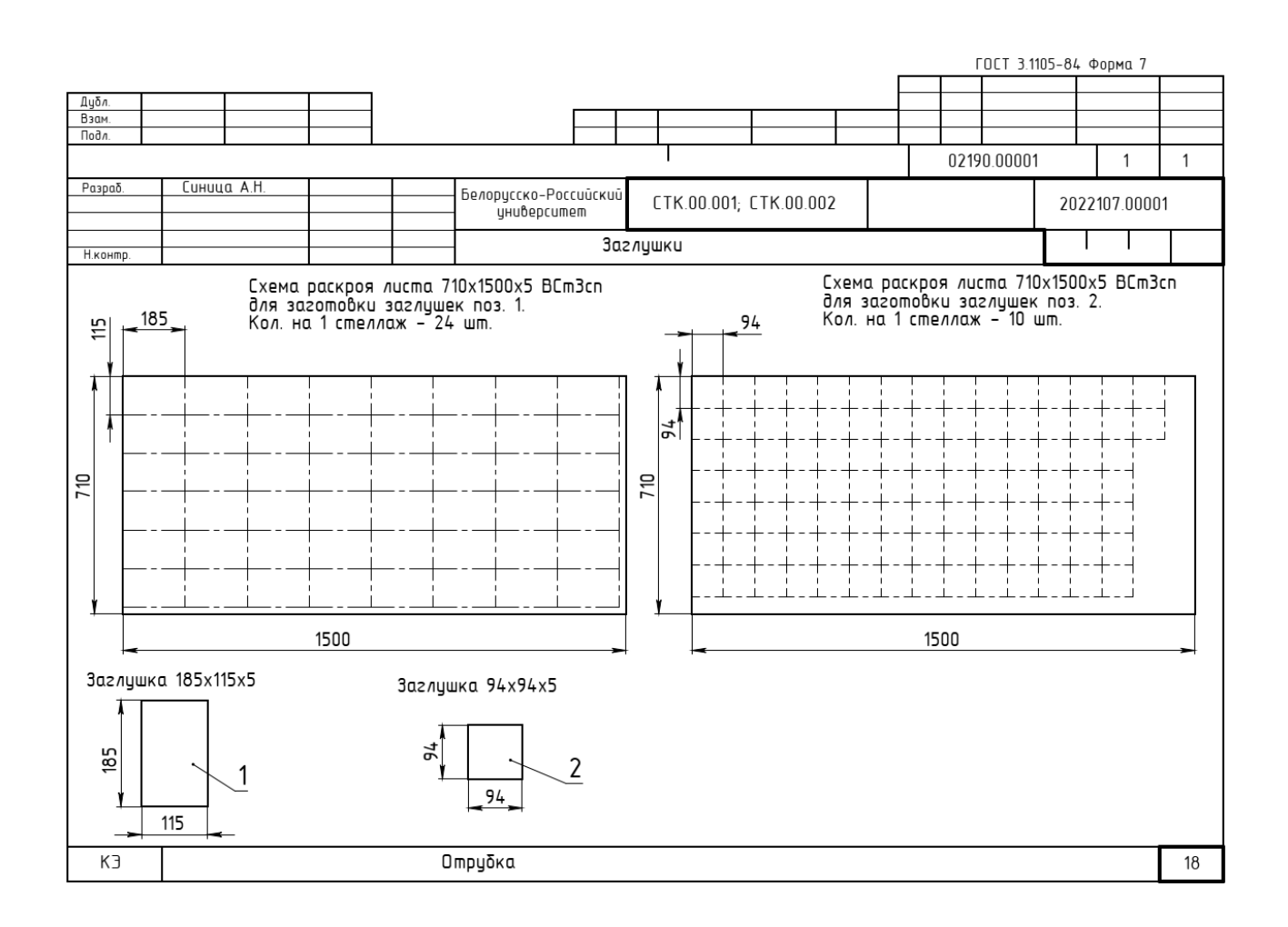

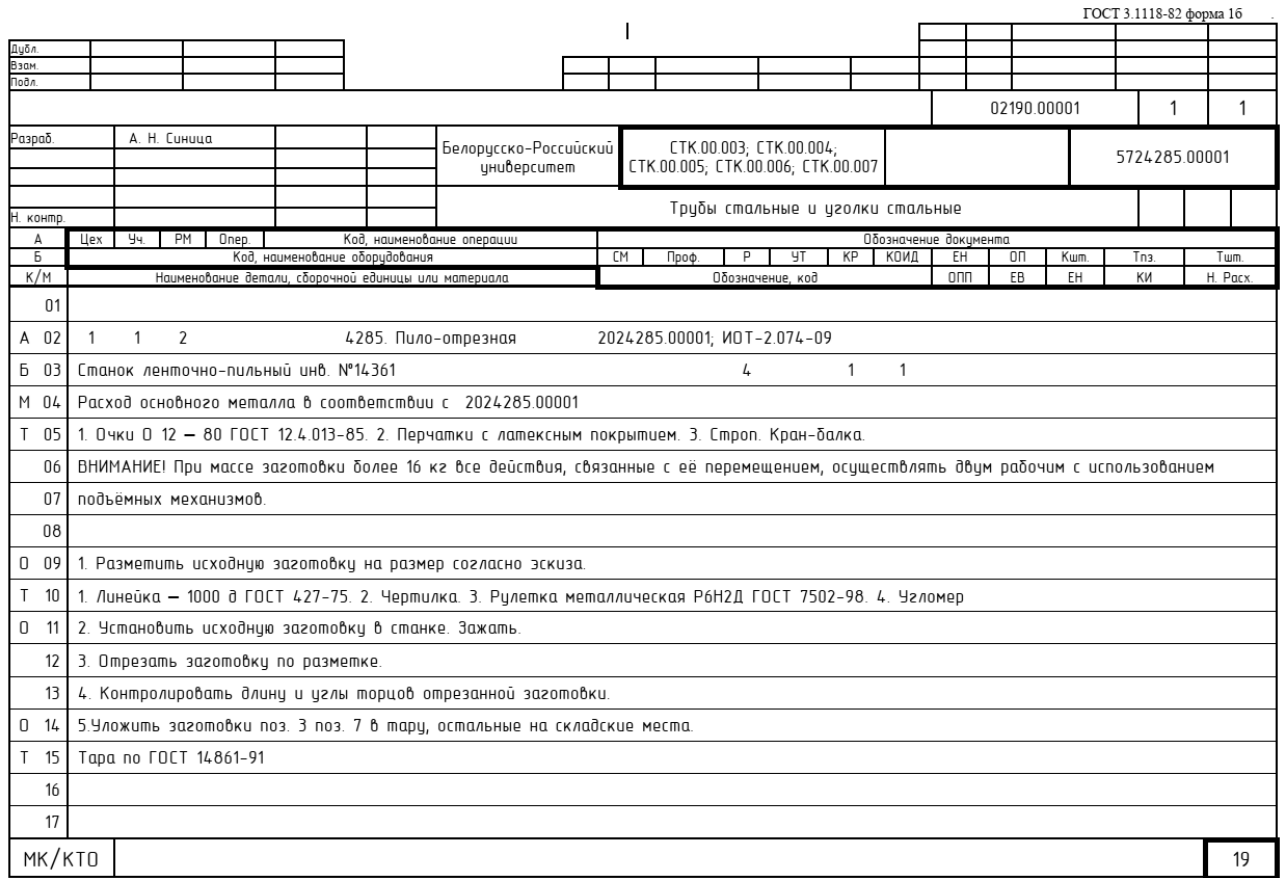

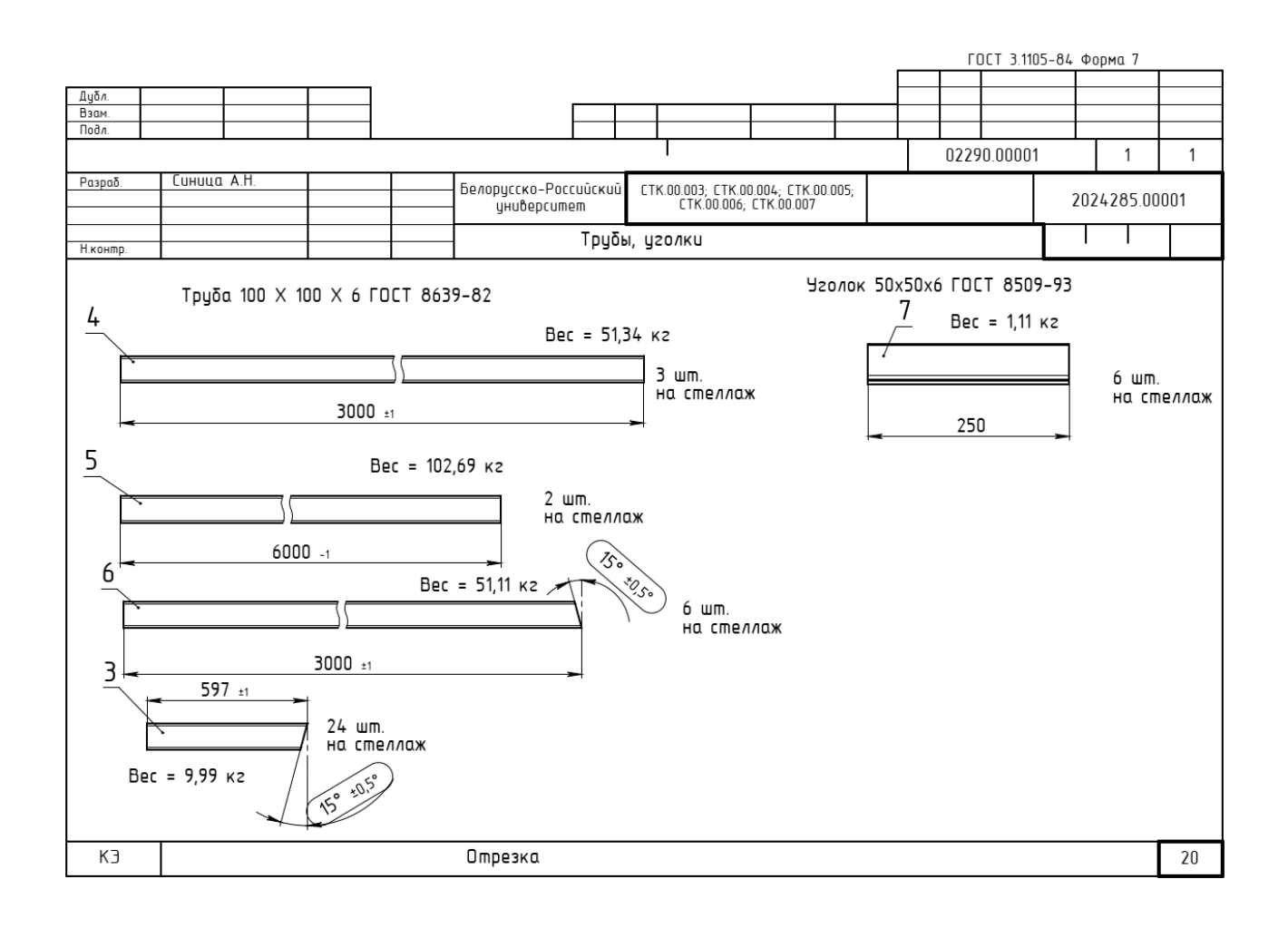

**Приложение Ж**  Приложение Ж **(справочное)**  (справочное)

## «Опора-108-ТХ-БС22-ВСт3сп-ОСТ-36-146-88» и её деталей **«Опора-108-ТХ-БС22-ВСт3сп-ОСТ-36-146-88» и её деталейЧертежи опоры трубопровода**  Чертежи опоры трубопровода

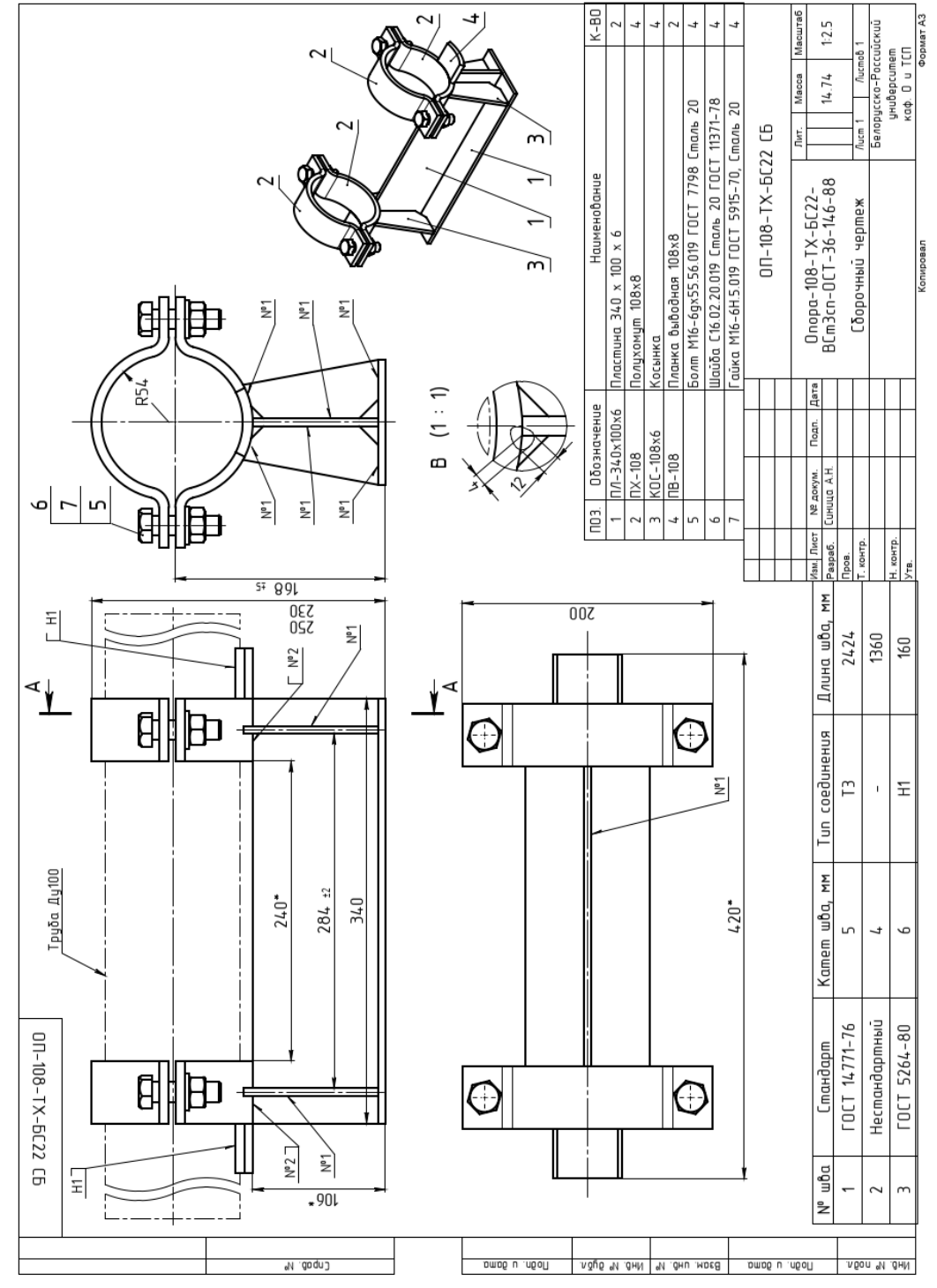

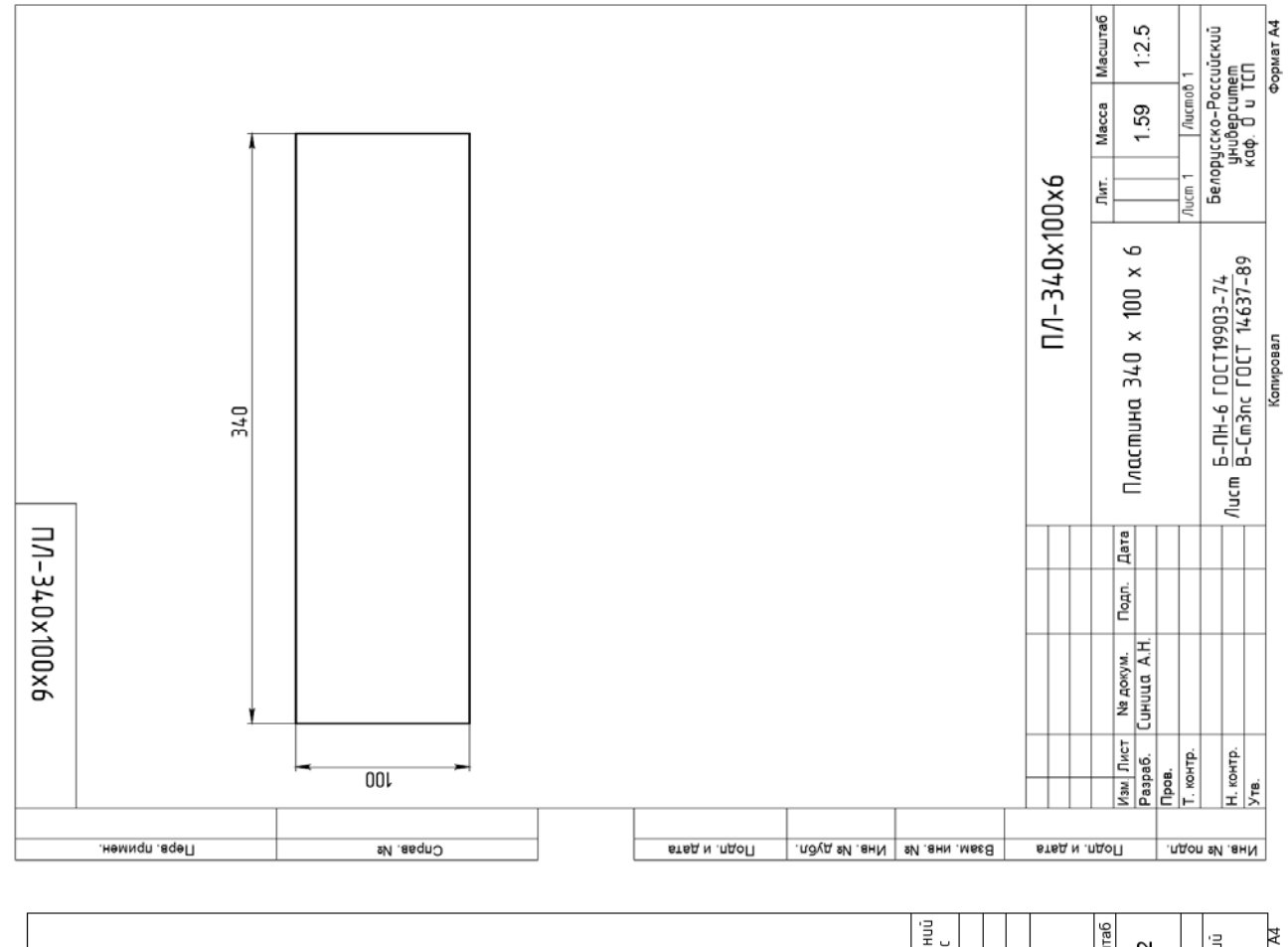

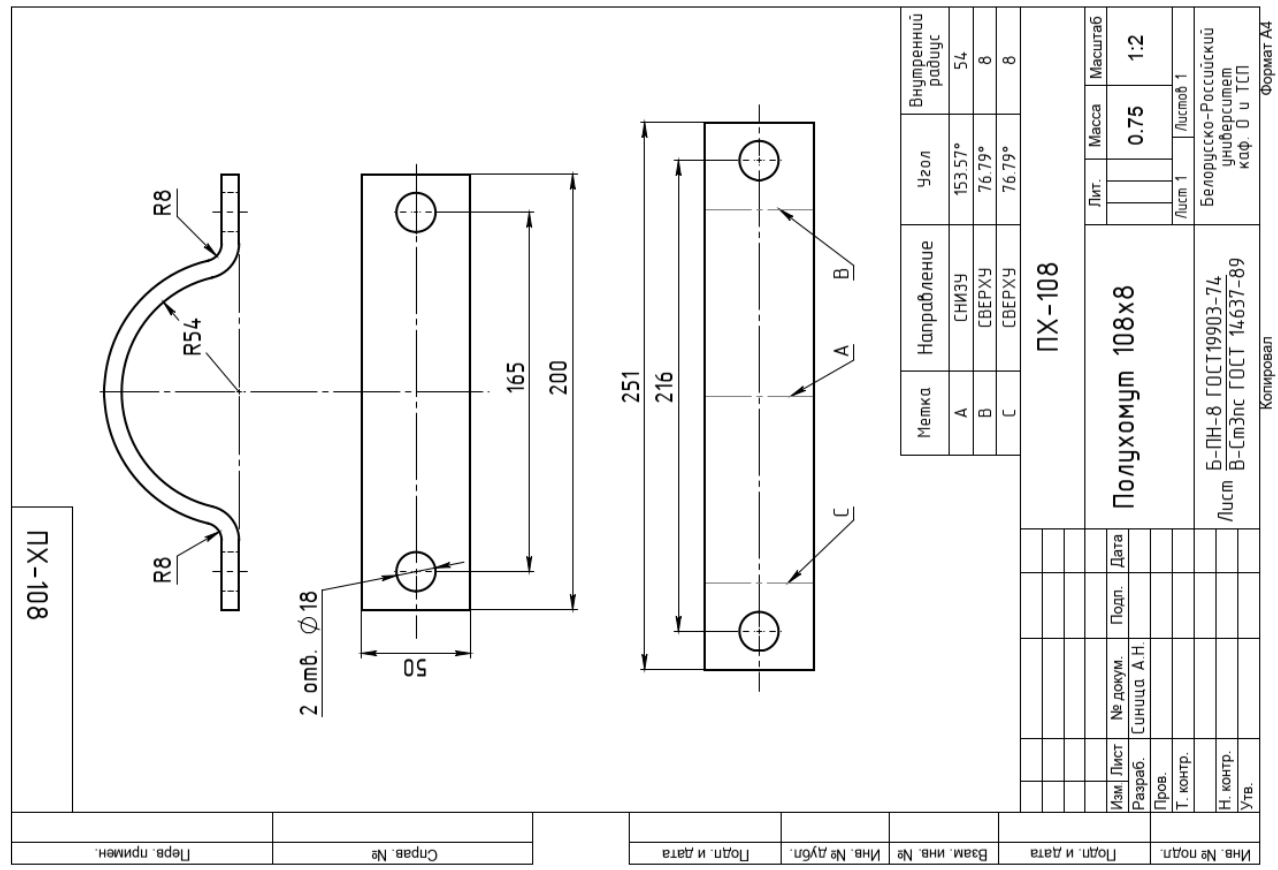

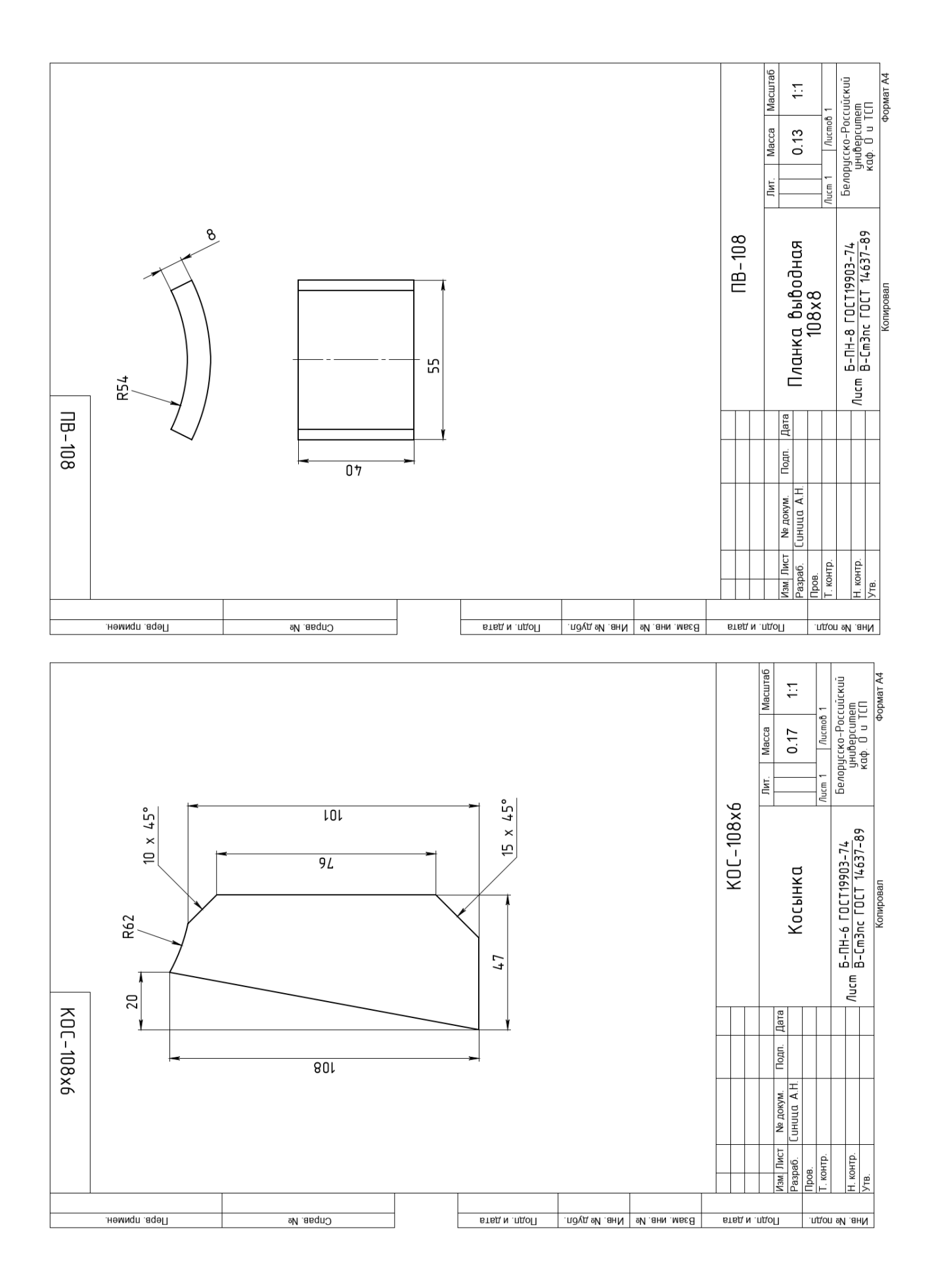